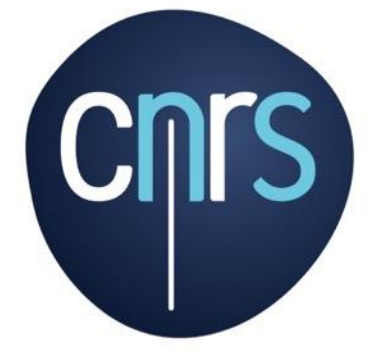

www.cnrs.fr

# **SARI**

# **15 septembre 2016**

Le Réseau des Informaticiens du Sillon Alpin

sari Le Réseau des Informaticiens du Sillon Alpin

Guillaume HARRY

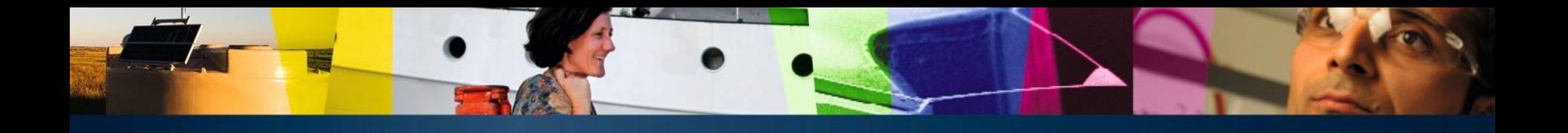

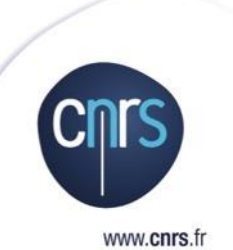

# **Guillaume HARRY**

#### **DBA : 15 ans d'expérience**

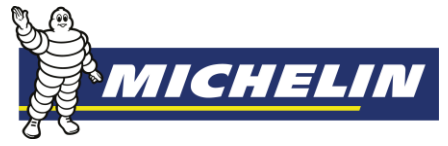

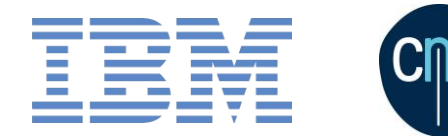

#### **Comité de pilotage**

- **rBDD**
- **PiCo (DevLog Paris)**

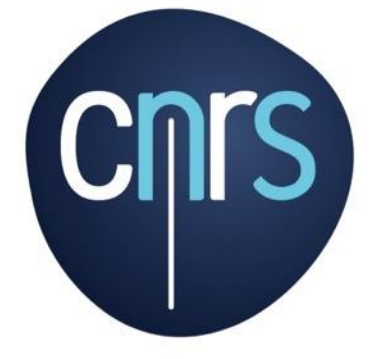

www.cnrs.fr

# **NoSQL**

## **Faut-il franchir le pas ?**

Le Réseau des Informaticiens du Sillon Alpin

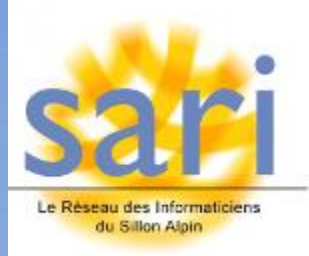

Guillaume HARRY

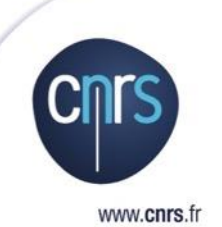

# **Sommaire**

- **1. Histoire des bases de données**
- **2. Le mouvement NoSQL**
- **3. Les grandes familles du NoSQL**
- **4. Aller ou non vers le NoSQL ?**

Histoire des bases de données

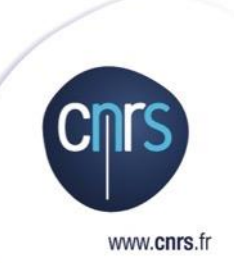

**Qu'est-ce qu'une base de données ? Le début des SGBD Les SGBD Relationnels**

### **Qu'est-ce qu'une base de données ?**

# **Stocker et retrouver les informations**

#### **Les débuts des bases de données**

# **Bibliothèque d'Alexandrie**

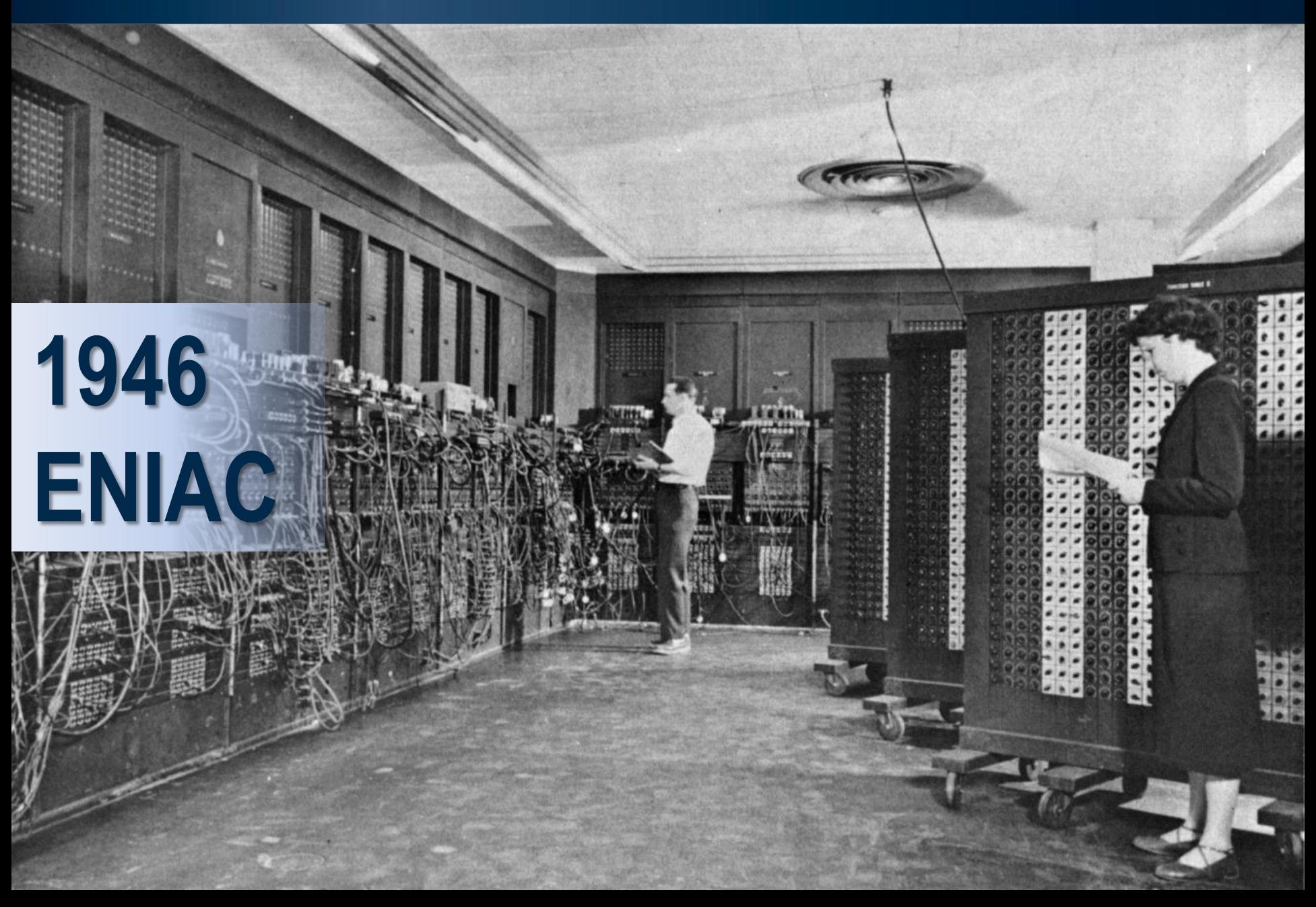

# **1952 Bandes magnétiques**

#### **Modèle « hiérarchique »**

Né dans les années 1950 Toujours utilisé

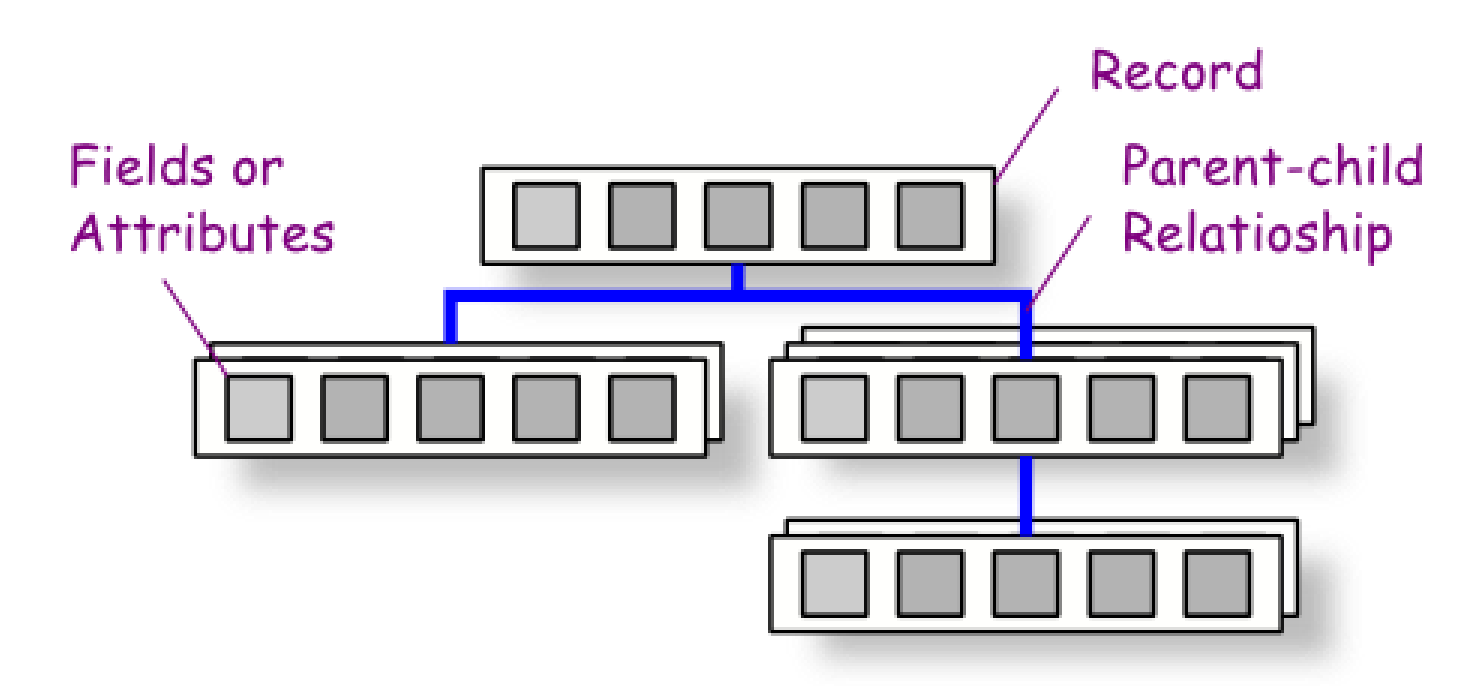

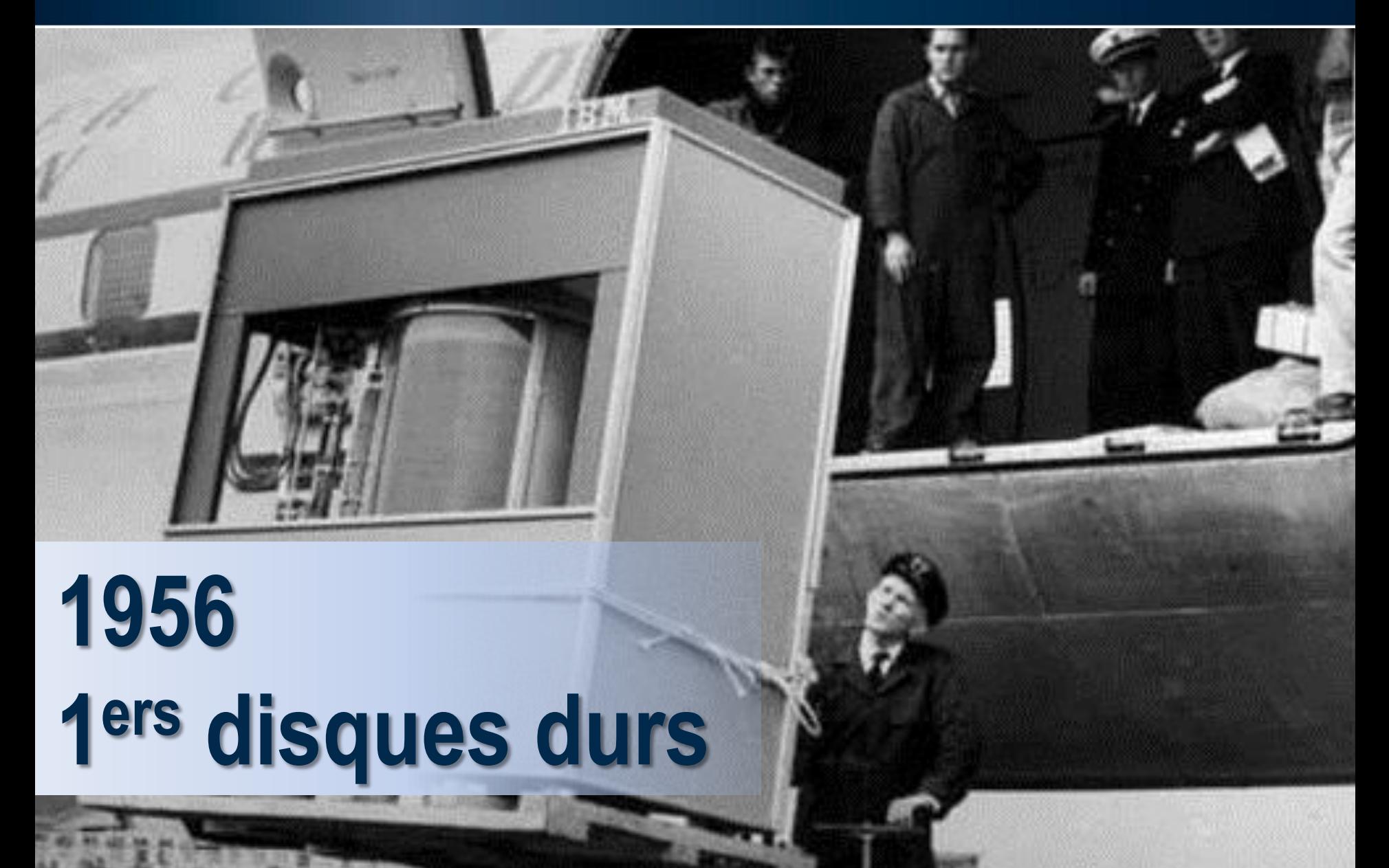

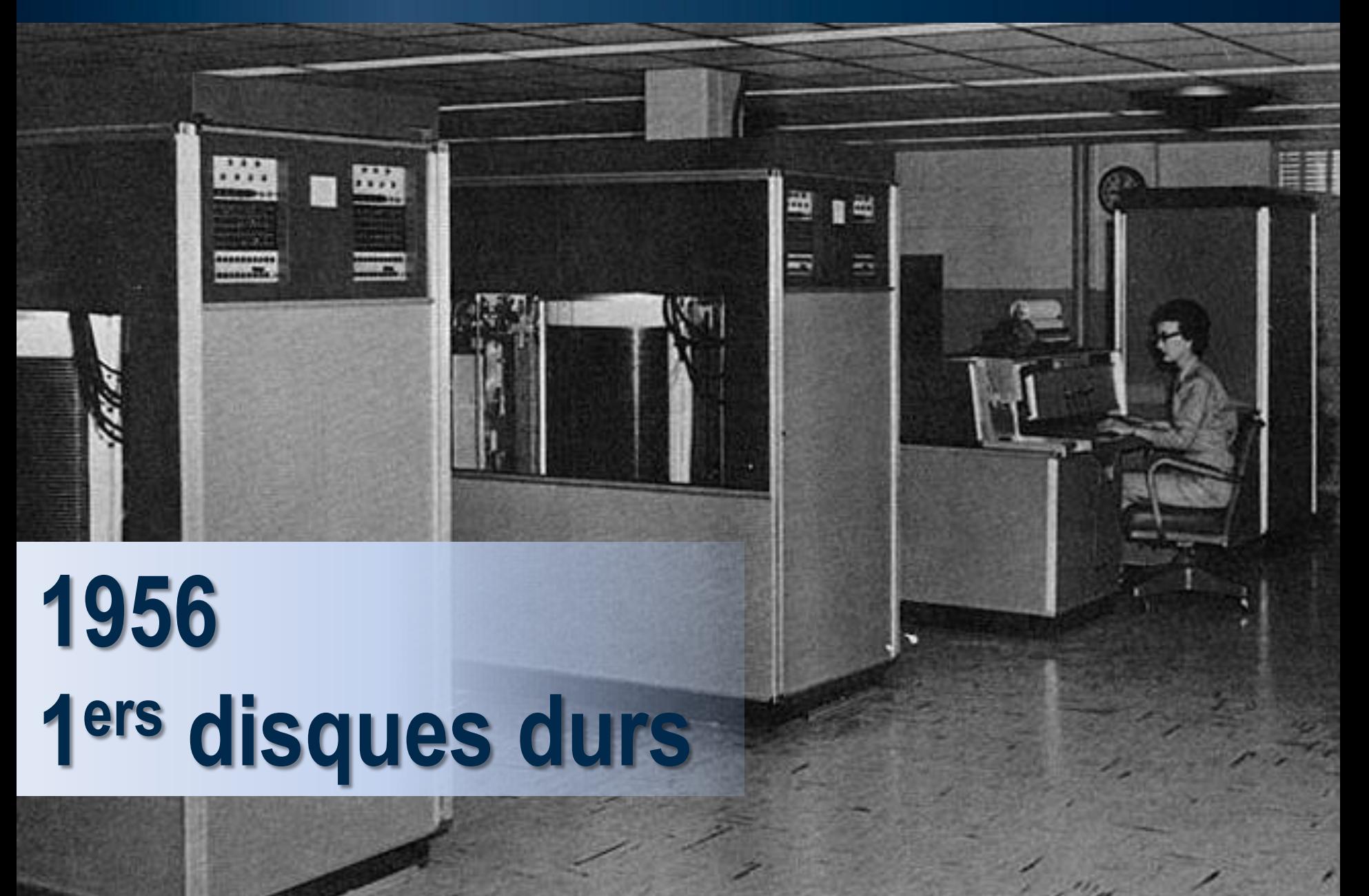

#### **Modèle « réseau »**

Né dans les années 1960

Langage Cobol (COmmon Business Oriented Language)

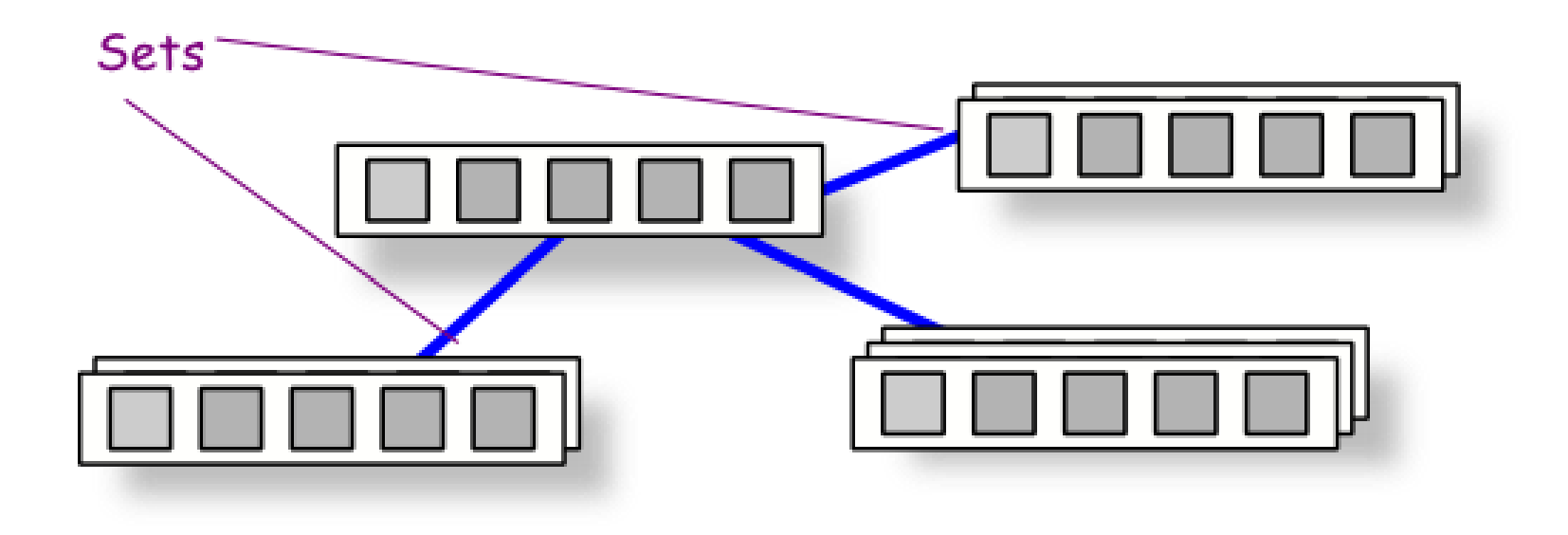

# **Edgar Frank CODD**

**Le modèle relationnel**

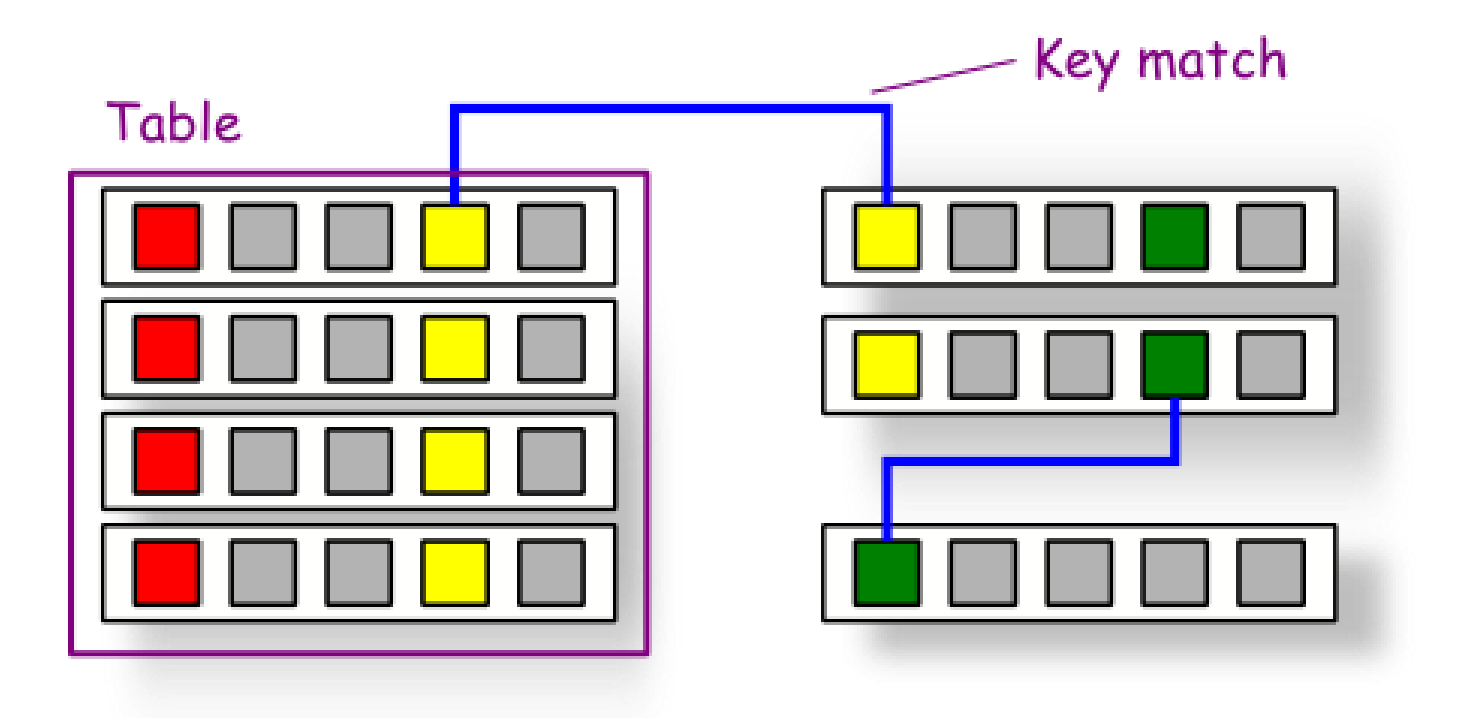

#### **Les 12 règles de CODD**

#### **RÈGLE 1 - Règle de l'information**

Toutes les informations dans une base de données relationnelle sont représentées de façon explicite au niveau logique et d'une seule manière : par des valeurs dans des tables.

#### **RÈGLE 2 - Garantie d'accès**

Toute donnée atomique d'une base de données relationnelle est accessible par le biais d'une combinaison du nom de la table ou de la vue, d'une valeur de la clé primaire et d'un nom de colonne.

#### **RÈGLE 3 - Gestion du marqueur NULL**

Les marqueurs NULL sont systématiquement pris en charge pour représenter des informations manquantes ou inapplicables, indépendamment du type, du domaine de valeur ou d'une valeur par défaut.

#### **Les 12 règles de CODD**

#### **RÈGLE 4 - Catalogue relationnel, dynamique et accessible directement**

La description de la base de données et de son contenu est représentée au niveau logique de la même manière que les données ordinaires (des tables).

#### **RÈGLE 5 - Langage de manipulation de données complet**

Au moins un des langages du SGBDR doit avoir une syntaxe complète et doit permettre la définition des données, la formation des vues, la manipulation des donnée, la gestion des règles d'intégrité, les autorisations et les frontières des transactions.

#### **RÈGLE 6 - Règle de mise à jour des vues**

Toutes les vues qui sont théoriquement modifiables peuvent être mises à jour par le système.

#### **RÈGLE 7 - Insertion, suppression et modification ensemblistes**

Le SGBDR retourne un ensemble d'éléments en réponse aux requêtes qui lui sont soumises. Il doit pouvoir mettre à jour un ensemble d'éléments en exécutant une seule requête.

#### **Les 12 règles de CODD**

#### **RÈGLE 8 - Indépendance physique des données**

Les applications et les programmes terminaux sont logiquement inaffectés lorsque les méthodes d'accès physiques ou les structures de stockage sont modifiées.

#### **RÈGLE 9 - Indépendance logique des données**

Les applications et les programmes terminaux sont logiquement inaffectés, quand des changements de tous ordres, préservant les informations et qui ne leur portent théoriquement aucune atteinte, sont apportés aux tables de base (restructuration).

#### **RÈGLE 10 - Indépendance vis-à-vis de l'intégrité**

Les contraintes d'intégrité spécifiques à une base de données relationnelle sont définies à l'aide du langage relationnel et leur définition doit être stockée dans le catalogue et non dans des programmes d'application.

#### **Les 12 règles de CODD**

#### **RÈGLE 11 - Indépendance de distribution**

Le langage relationnel doit permettre aux programmes d'application et aux requêtes de demeurer identiques sur le plan logique lorsque des données, quelles qu'elles soient, sont physiquement réparties ou centralisées.

#### **RÈGLE 12 - Non subversion**

Il ne doit pas être possible de transgresser les règles d'intégrité et les contraintes définies par le langage relationnel du SGBDR en utilisant un langage de plus bas niveau (gérant une seule ligne à la fois).

**La règle qui les gouverne toutes**

# **L'intégralité des fonctions du SGBDR doit être accessible par le modèle relationnel**

#### **Gestion des transactions et des accès concurrents**

#### **Atomicité**

Une série d'opérations (=« transaction ») est exécutée soit en totalité soit pas du tout.

#### **Cohérence**

Toute modification fait évoluer la base d'un état cohérent à un autre état cohérent, en respectant l'intégralité des contraintes d'intégrité, y compris les contraintes référentielles.

#### **O** Isolation

Aucune transaction en cours n'est affectée par une quelconque transaction non encore validée, même si certaines des opérations qui la composent sont déjà validées séparément.

#### **Durabilité (rémanence)**

Les résultats d'une transaction une fois validée sont permanents, y compris en cas de destruction de parties du matériel non affectées au stockage des données de la base.

#### **Les SGBD relationnels orientés objets**

#### **Modèle « orienté objet »**

Né dans les années 1985

Persistance des objets définis dans les langages objets

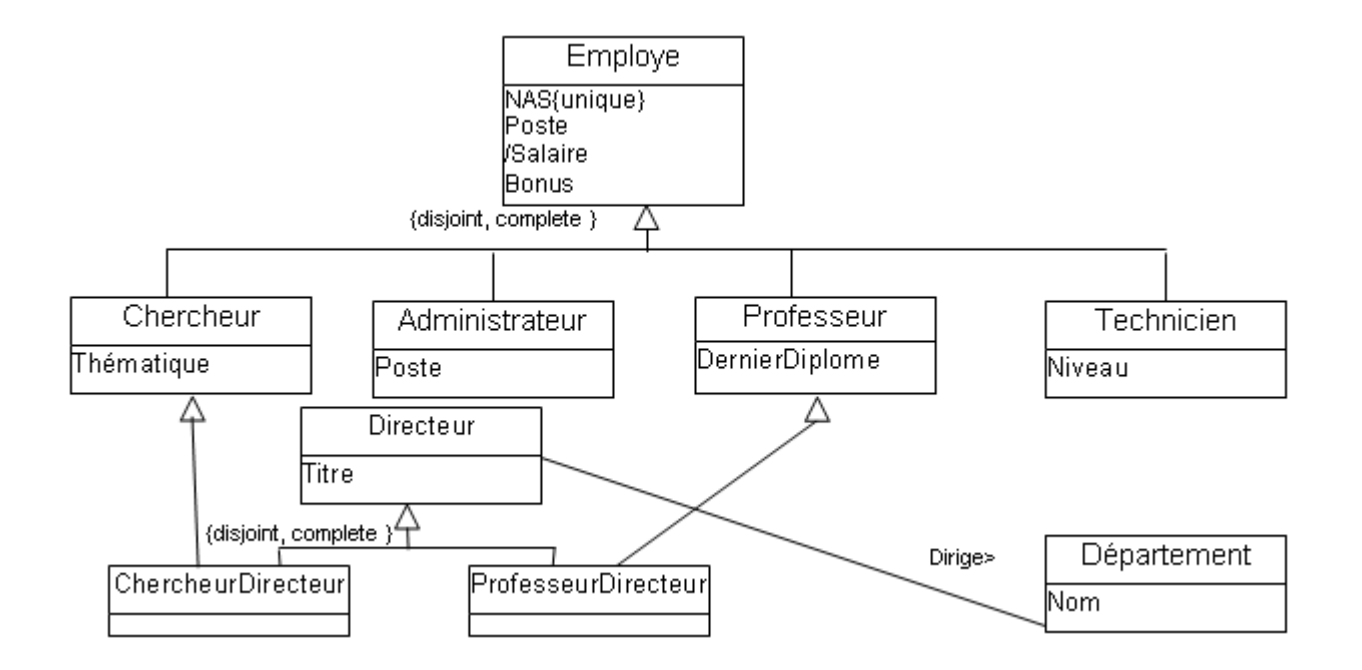

**<sup>©</sup> Remplacés par les ORM (Object Relationship Management)** 

#### **A partir de 1990**

# **Généralisation des disques durs**

#### **Les HyperCubes**

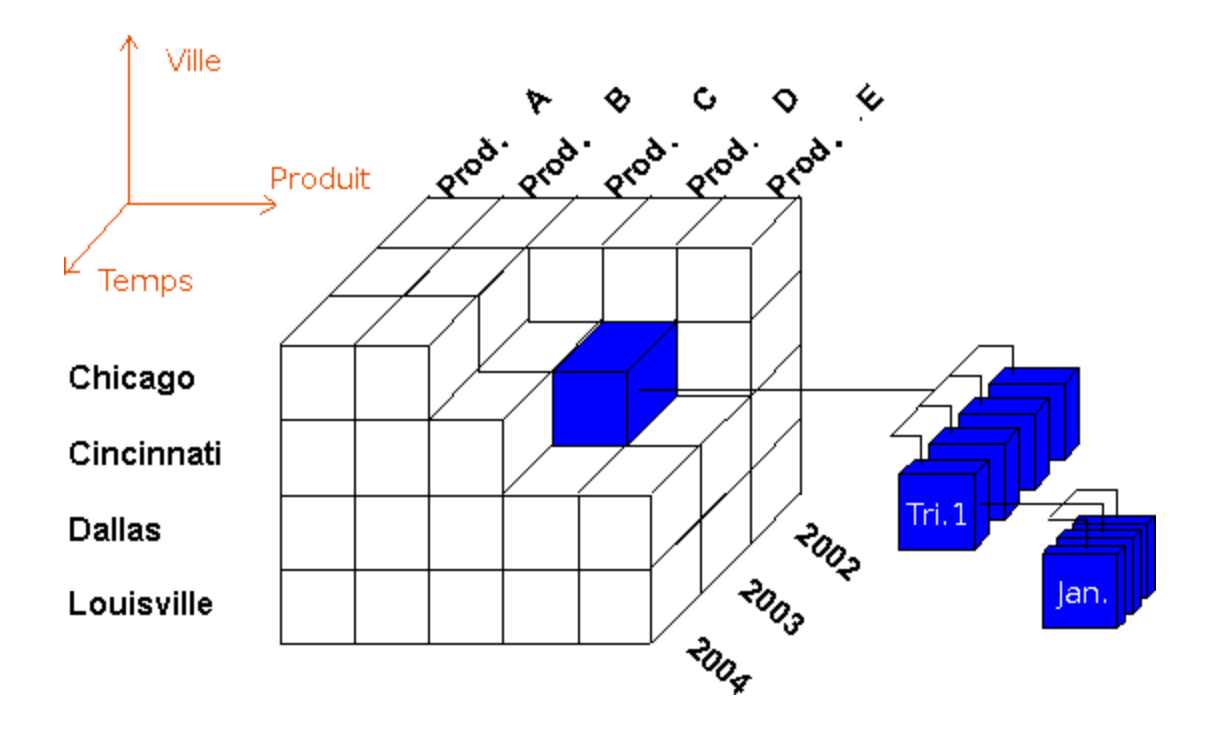

#### **Modèle en étoile**

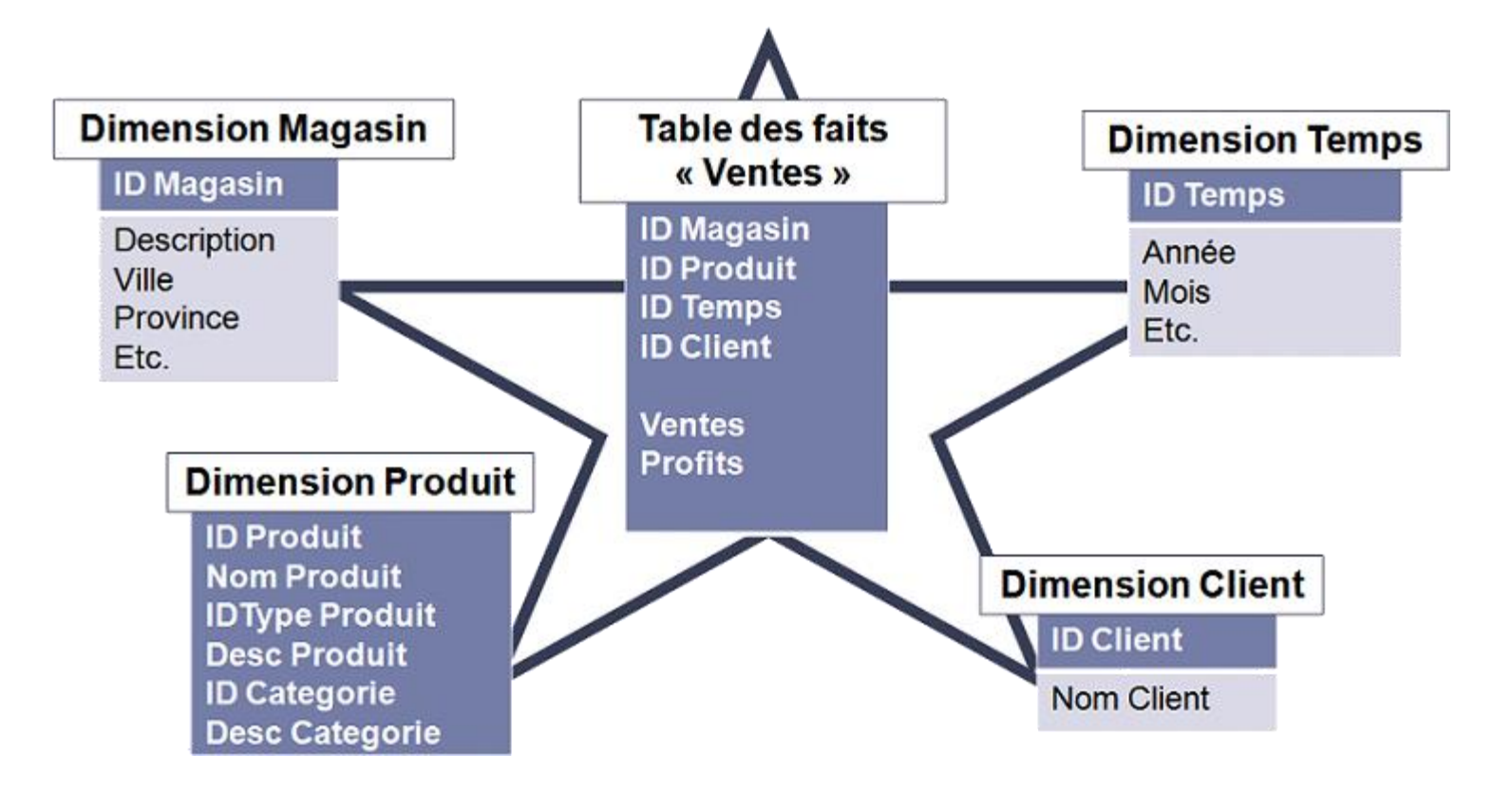

#### **Les HyperCubes**

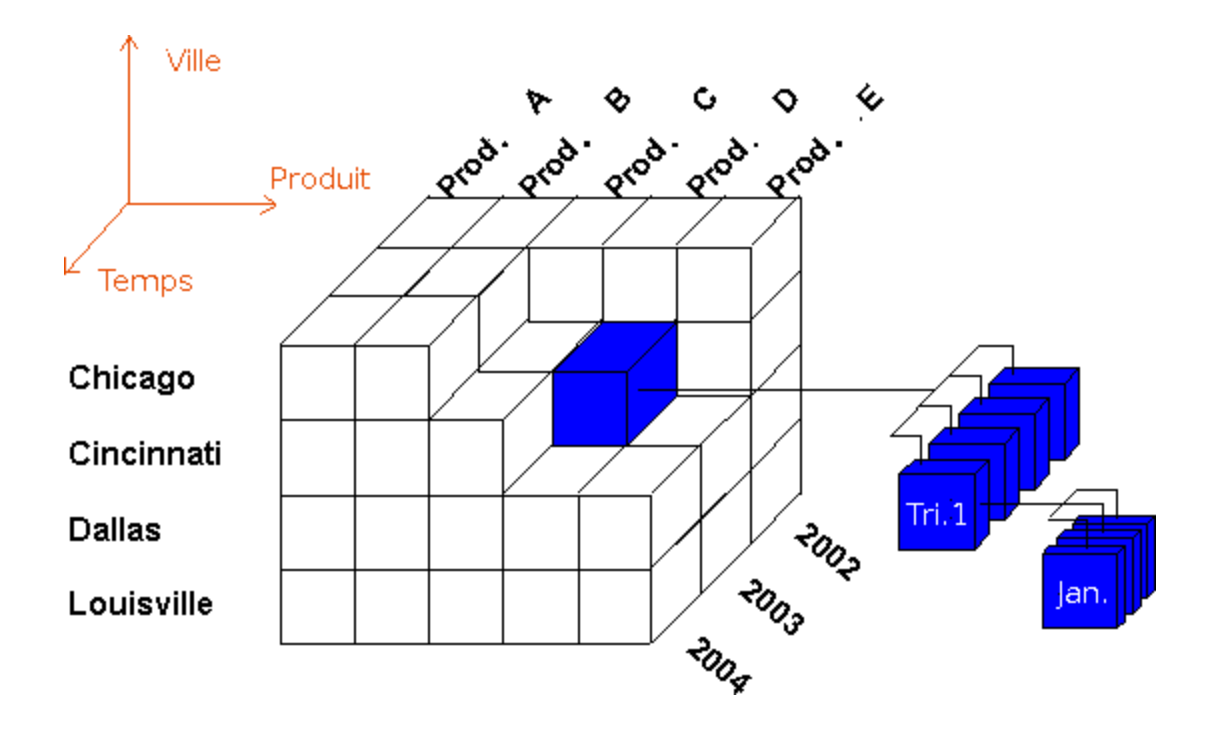

# **Edgar Frank CODD**

#### **Les 12 règles de CODD**

- Vue conceptuelle multidimensionnelle
- 2. Transparence
- 3. Accessibilité
- 4. Constance des temps de réponses
- 5. Architecture client-serveur
- 6. Indépendance des dimensions
- 7. Gestion des matrices creuses
- 8. Accès multi-utilisateurs
- 9. Pas de restrictions sur les opérations inter et intra dimensions
- 10. Manipulation aisée des données
- 11. Simplicité des rapports
- 12. Nombre illimité de dimensions et nombre illimité d'éléments sur les dimensions

### **Le XXIème siècle**

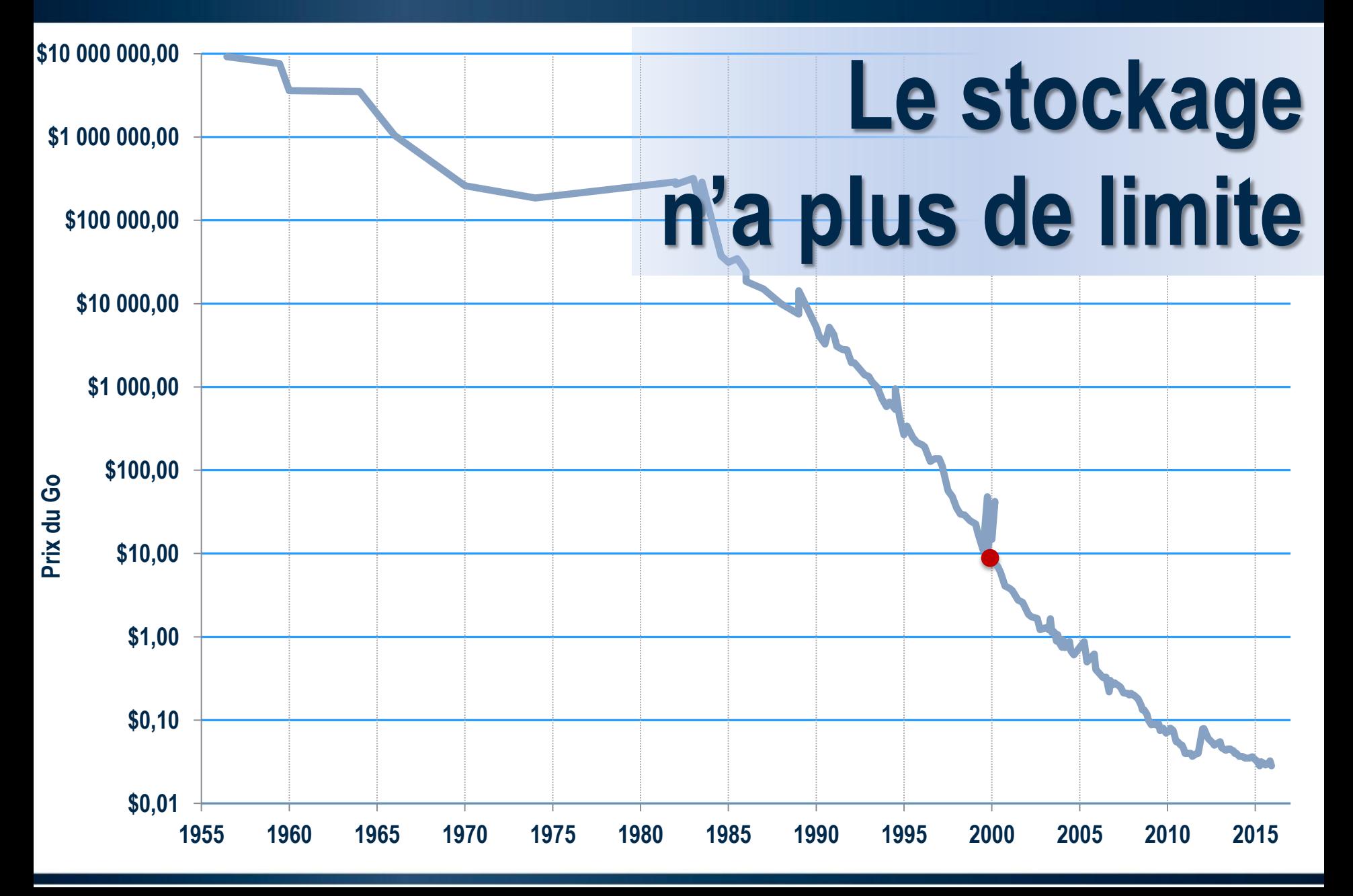

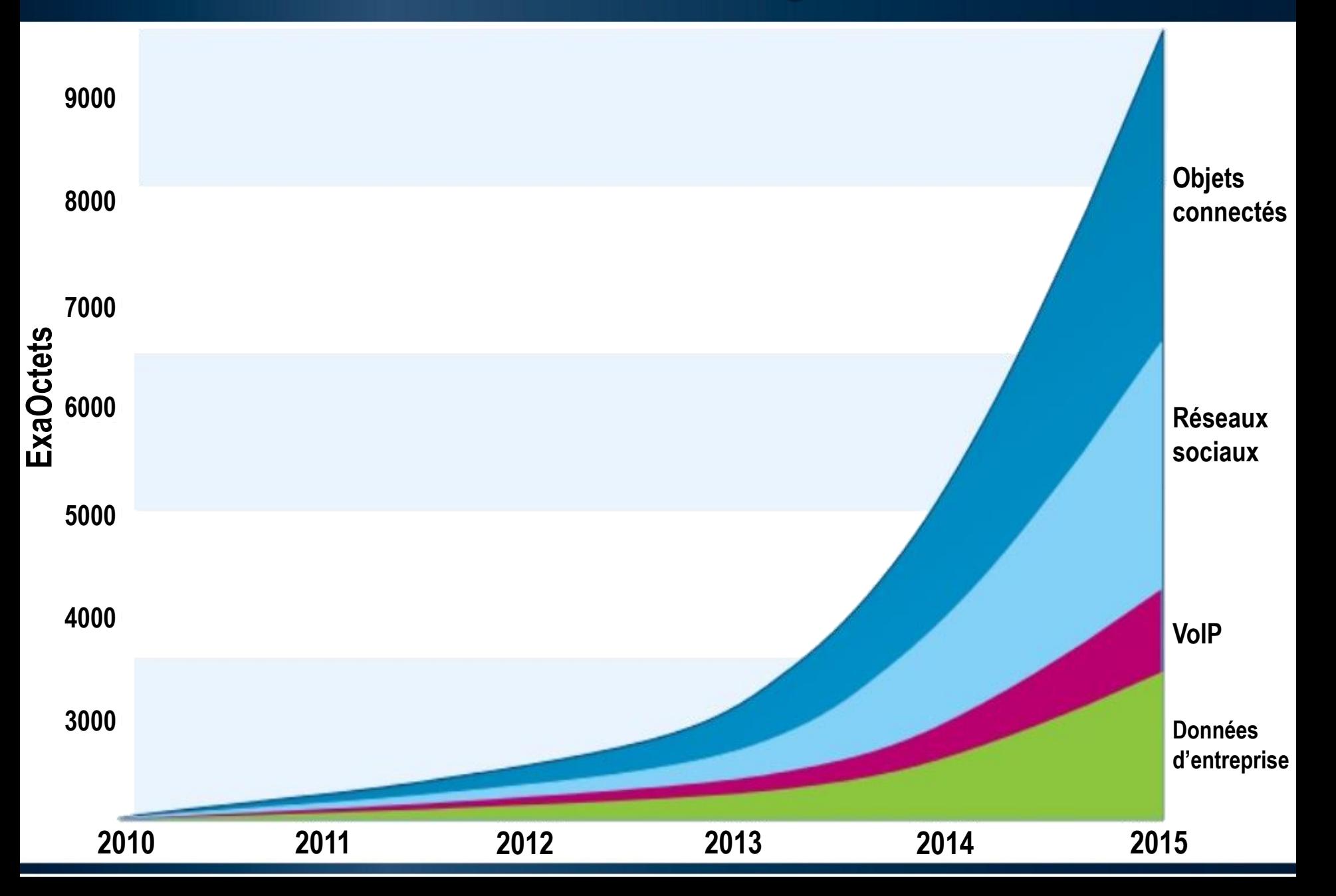

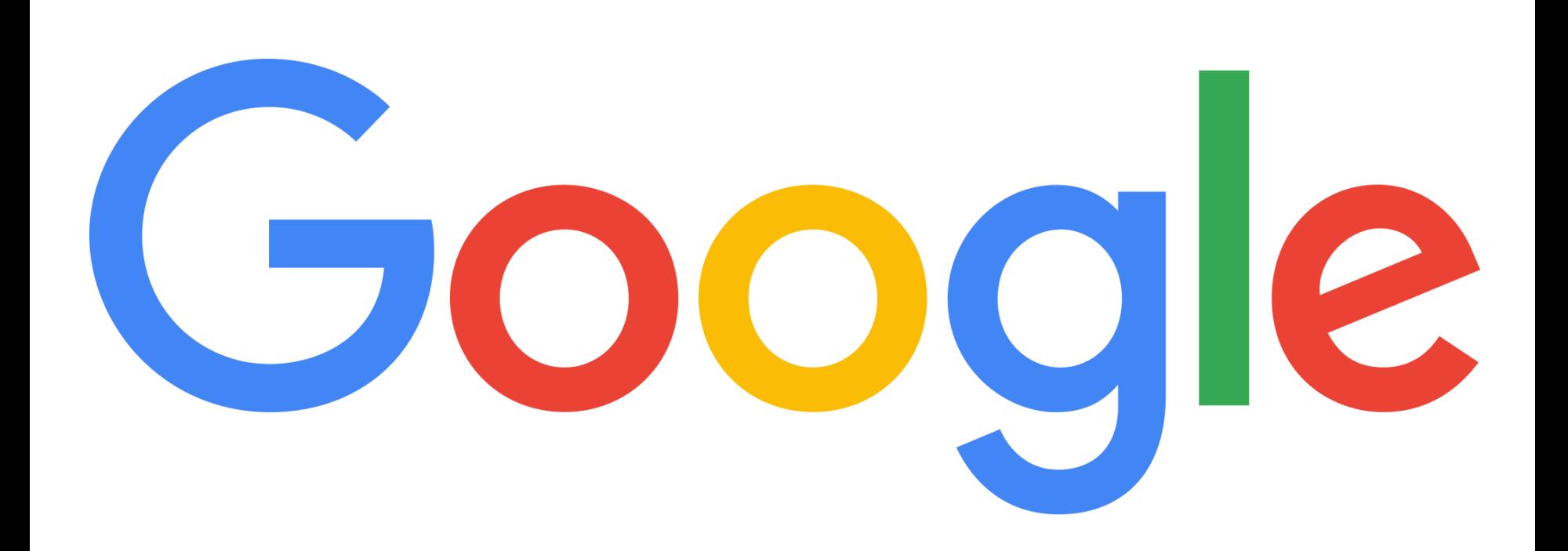

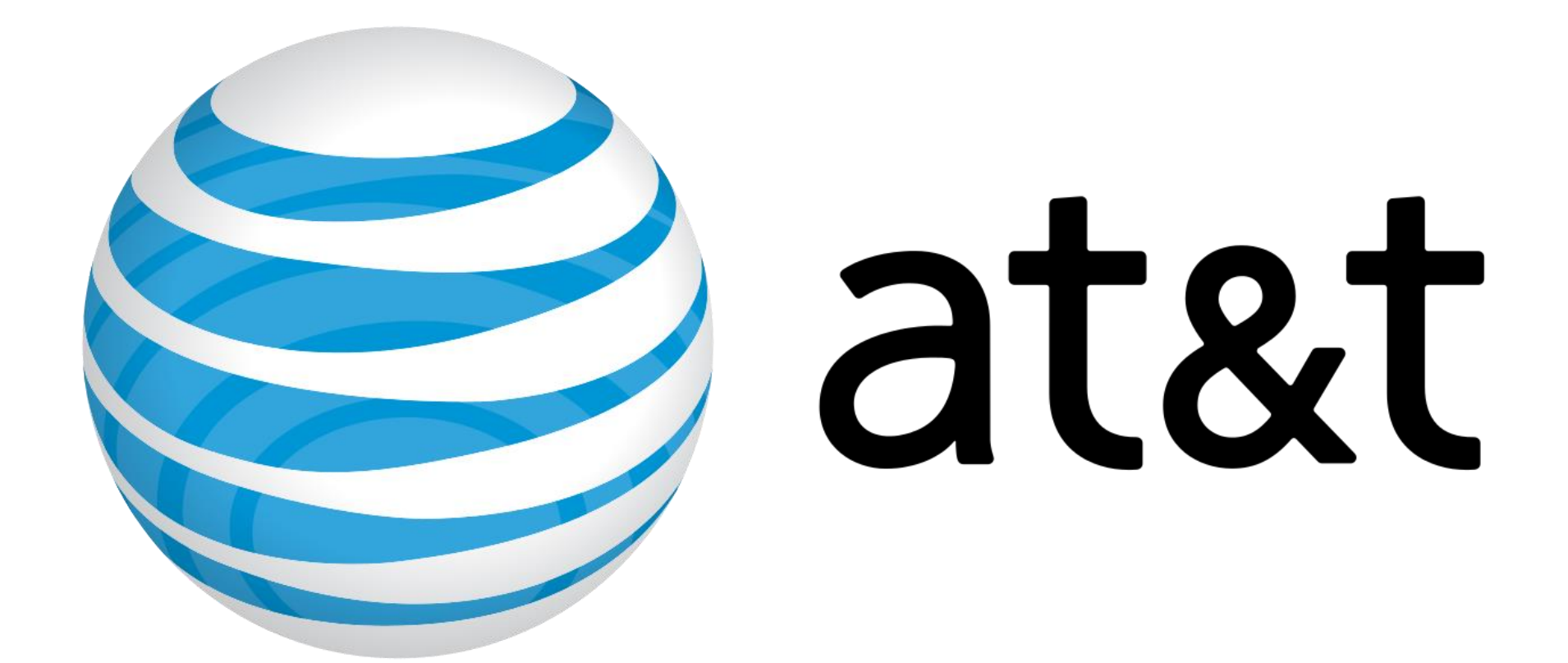

# **Minority Report**

CONTINUES STATES OF CONTINUES ON ANNO 1910

**Rit-Oly** 

00:07:15  $00:14:27$ **ES. 02510** ES: AC:00

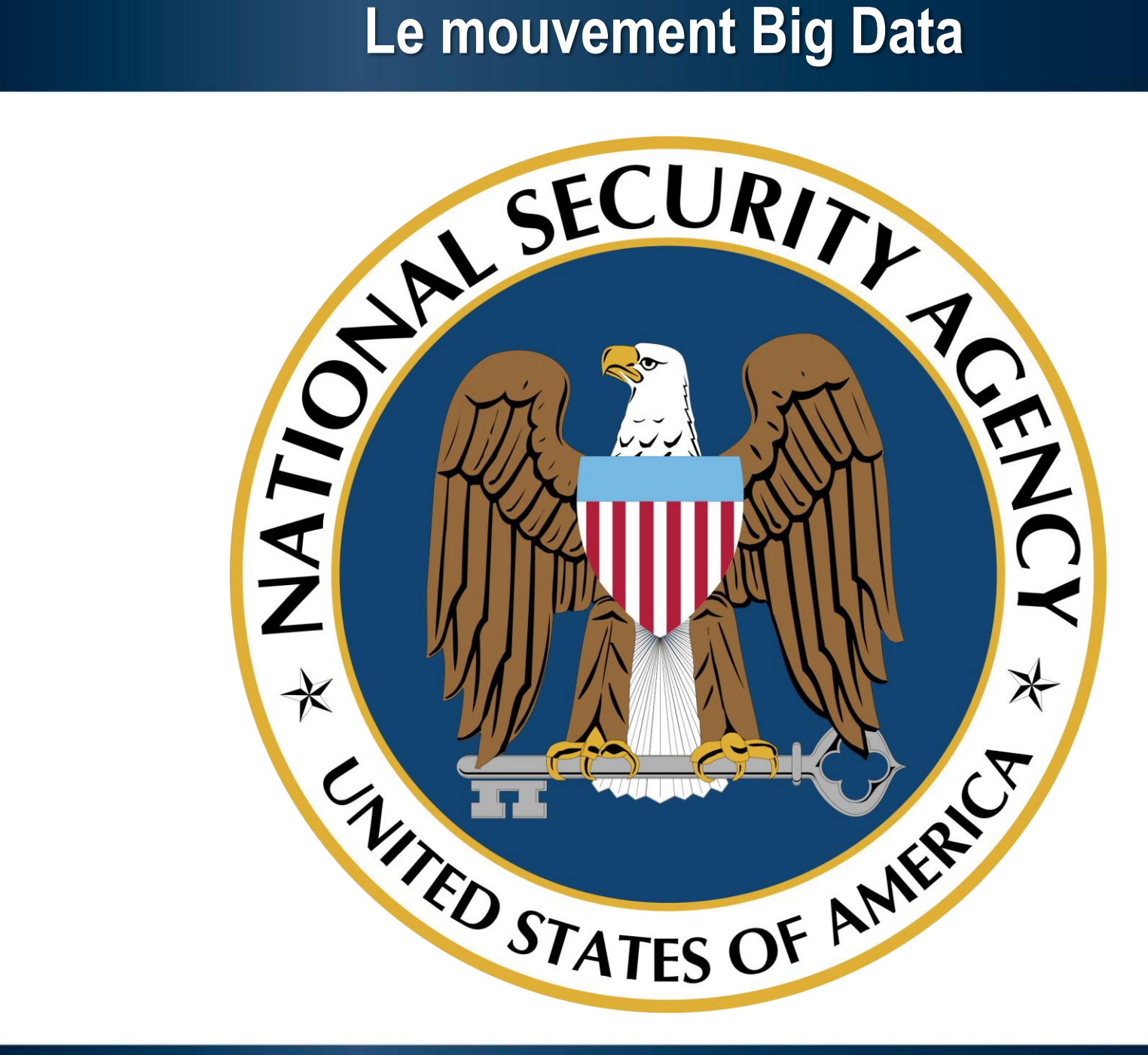

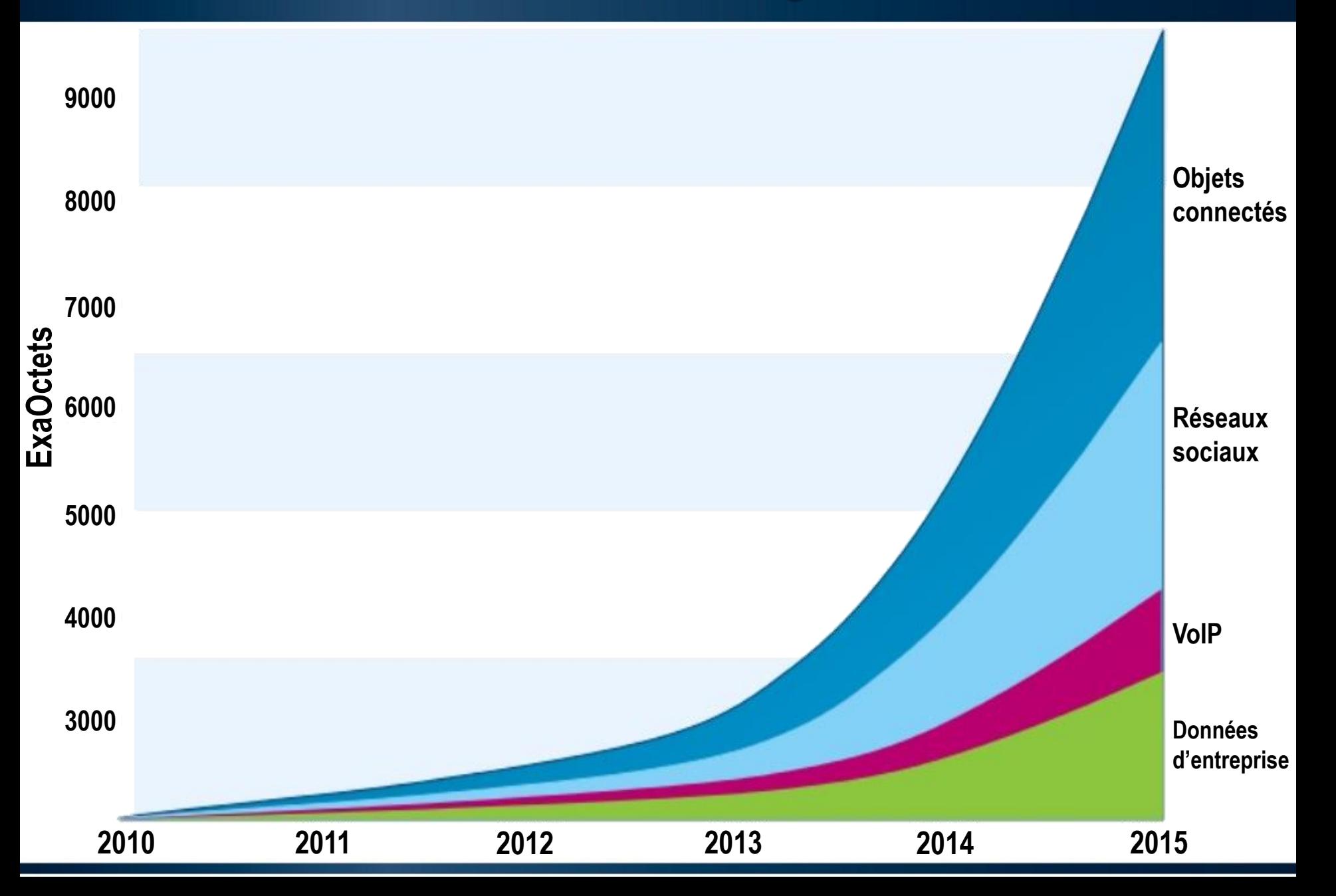

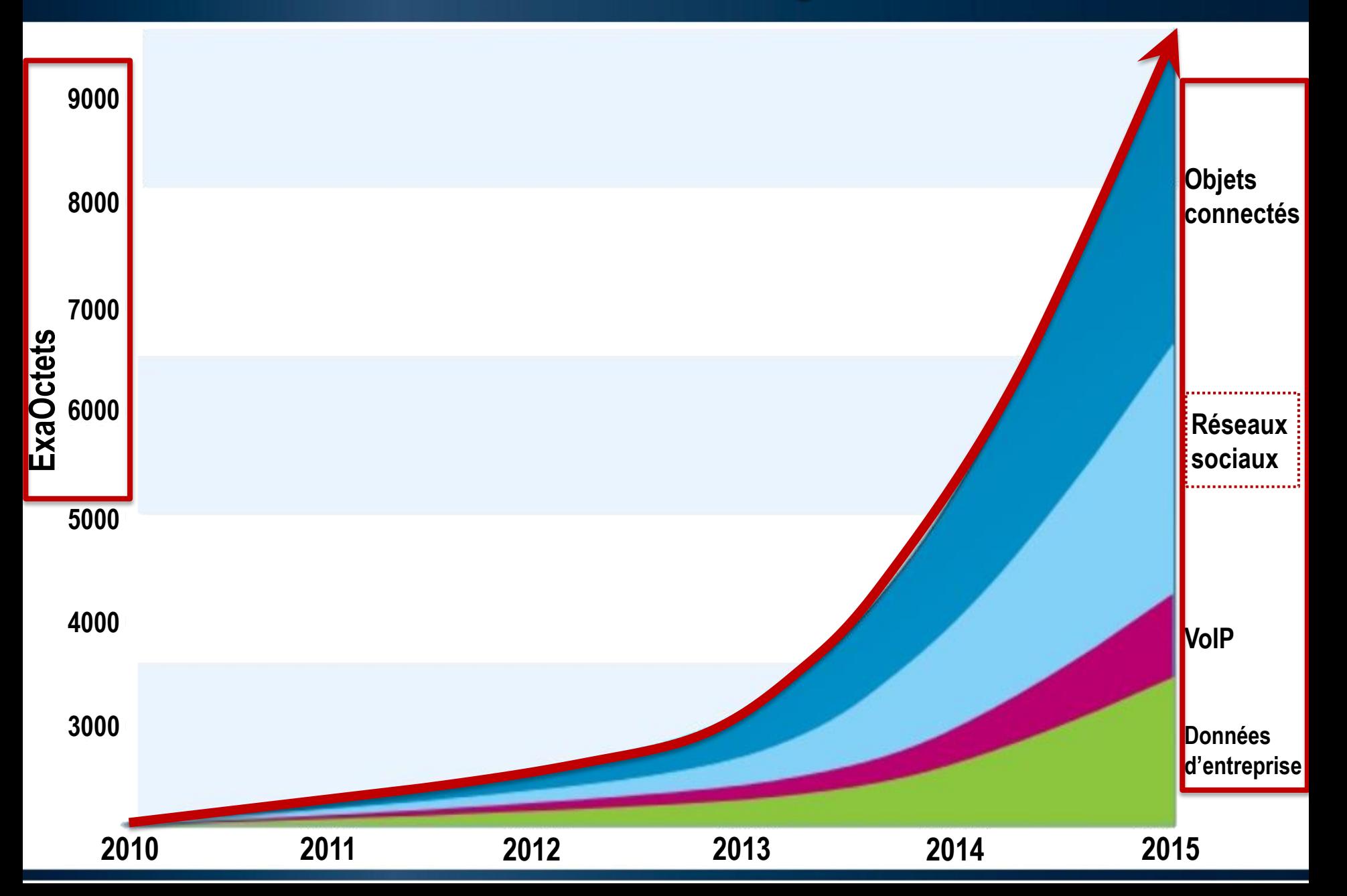
# **Le mouvement Big Data**

### **Loi des 3 V**

(http://blogs.gartner.com/doug-laney/files/2012/01/ad949-3D-Data-Management-Controlling-Data-Volume-Velocity-and-Variety.pdf)

### **1. Volume**

### **2. Variété**

### **3. Vélocité**

### *4. Variabilité*

#### *5. Véracité*

### **Le mouvement Big Data**

**Big data nécessite une architecture distribuée**

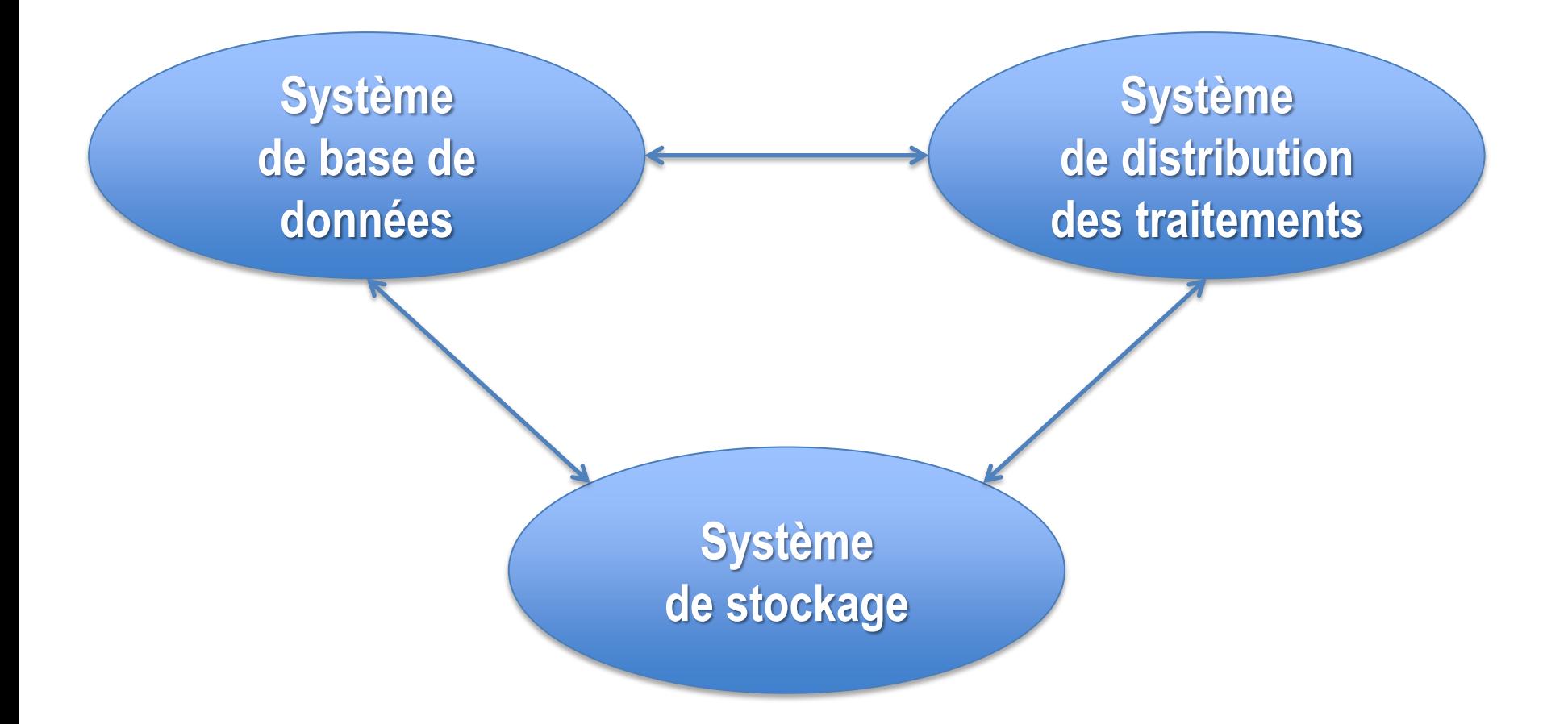

### Le mouvement NoSQL

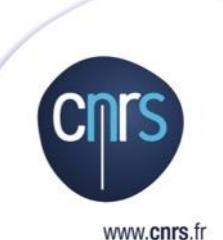

#### **Les débuts de NoSQL**

- **Qu'est-ce qu'une base de données NoSQL ?**
- **Architecture distribuée**
- **Le théorème CAP**
- **Map Reduce**

### **Les débuts de NoSQL**

**Besoin de s'affranchir des propriétés ACID**

**Besoin de flexibilité des modèles de données**

**Besoin d'un système simple à déployer**

**Besoin de s'affranchir des profils DBA ou Admin Système**

### **Les débuts de NoSQL**

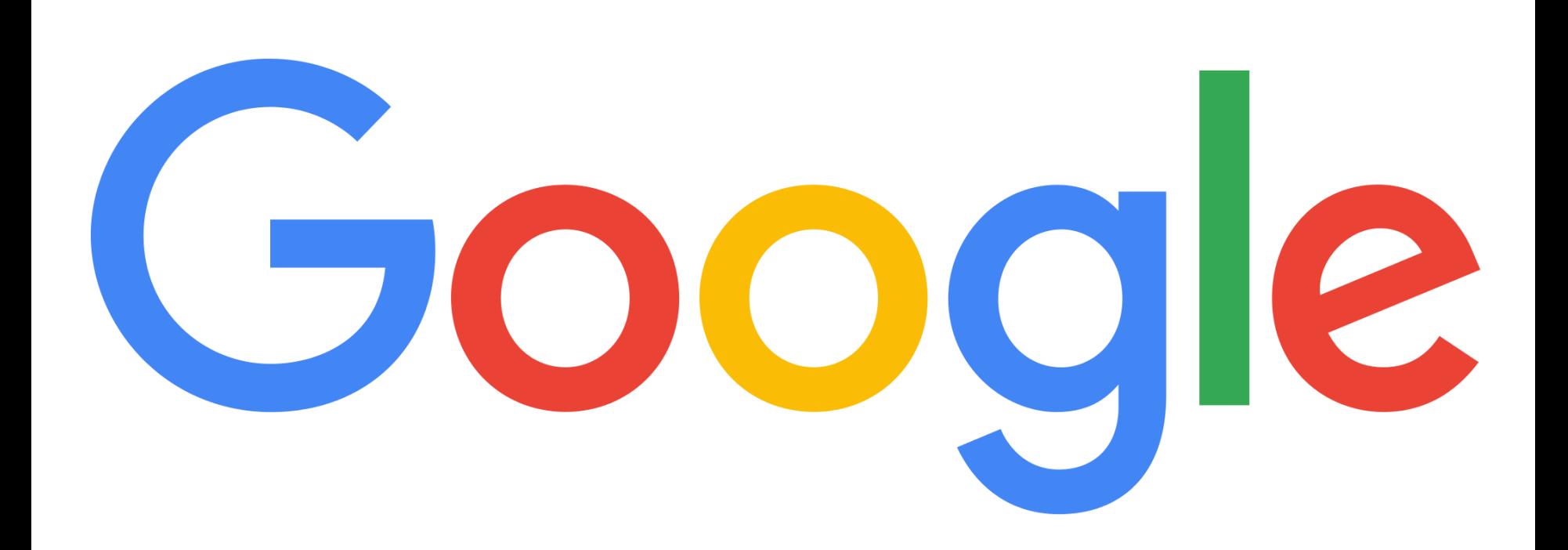

# **Les débuts de NoSQL**

#### **Google**

- O Offre variée (Search, Drive, Mail, Maps, ...)
- 2003 : Stockage GoogleFS
- O 2004 : Map Reduce
- 2006 : BigTable

### **Hadoop**

- Distribution de traitement pour le moteur d'indexation Lucene
- O Implémentation libre de Map Reduce
- O Système de fichier HDFS inspiré de GFS
- O Base de données HBase

# **Qu'est-ce qu'une base de données NoSQL ?**

# **Not Only SQL !**

#### **Bases de données NON relationnelles**

#### **Flexibilité**

Données semi ou non structurées

ou

 $\bigcirc$  Structure changeante

#### **Scalabilité**

**Architecture distribuée**

# **Architecture distribuée**

#### **Partitionnement horizontal sur plusieurs nœuds**

#### **Distribution avec maître**

- O Réplication Maître-Esclave
- Sharding
	- L'éclatement est géré automatiquement par le système
	- L'éclatement est obligatoirement distribué
	- $\circ$  La répartition de charge est possible

#### **Distribution sans maître**

- $\bigcirc$  Réplication par bavardage
- Répartition par distribution des clés

### **Le théorème CAP**

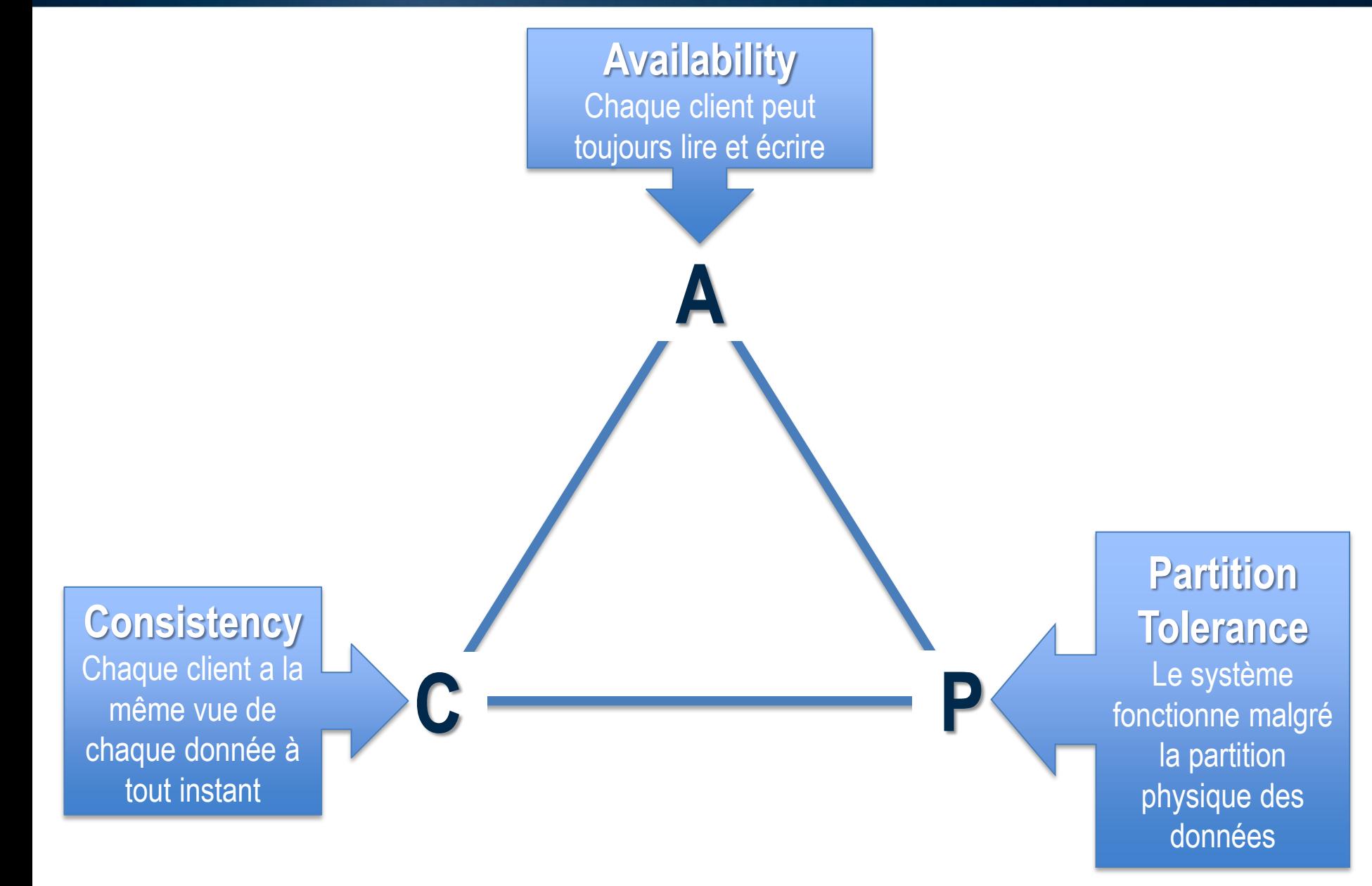

### **Le théorème CAP**

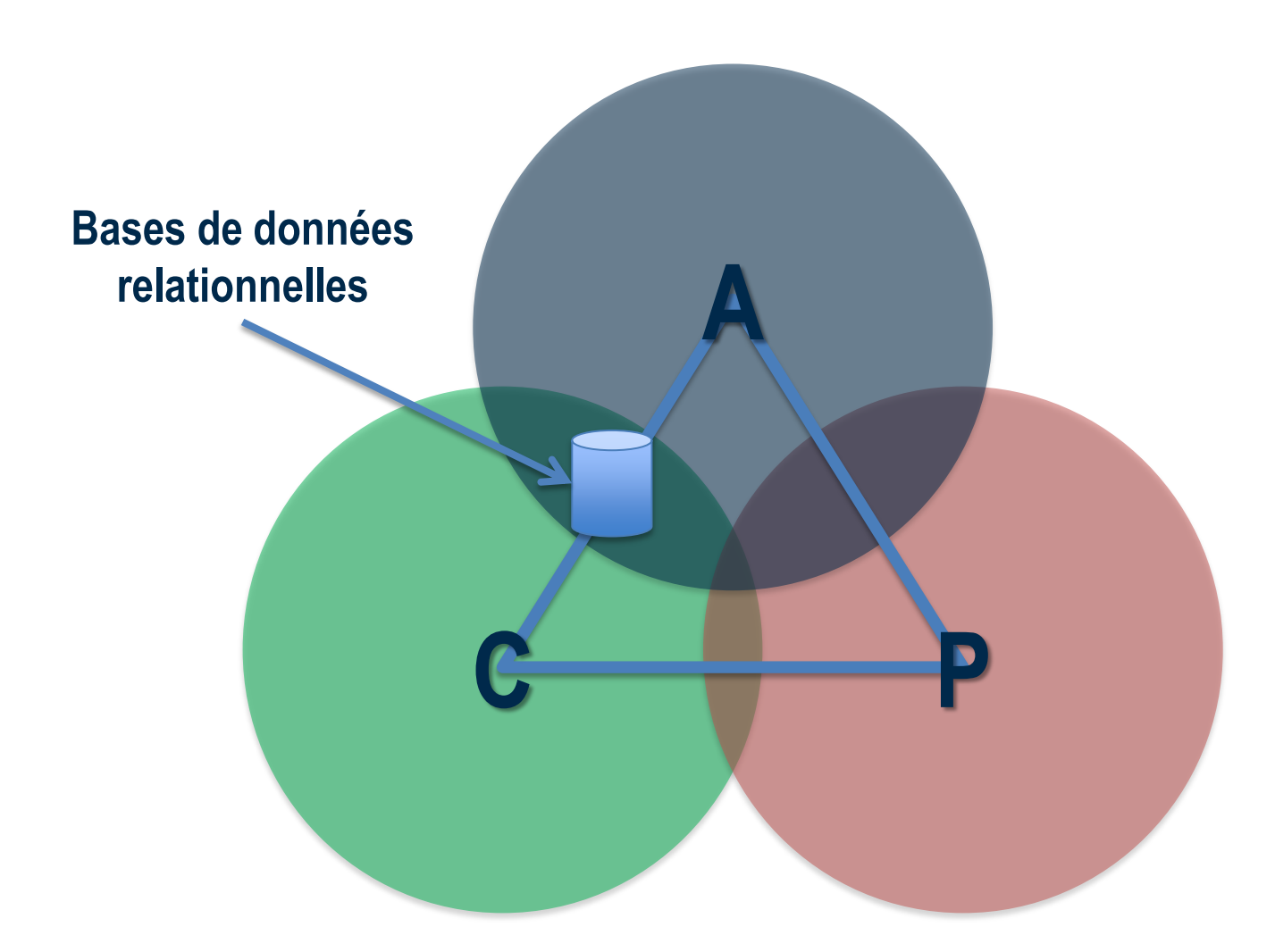

### **Map Reduce**

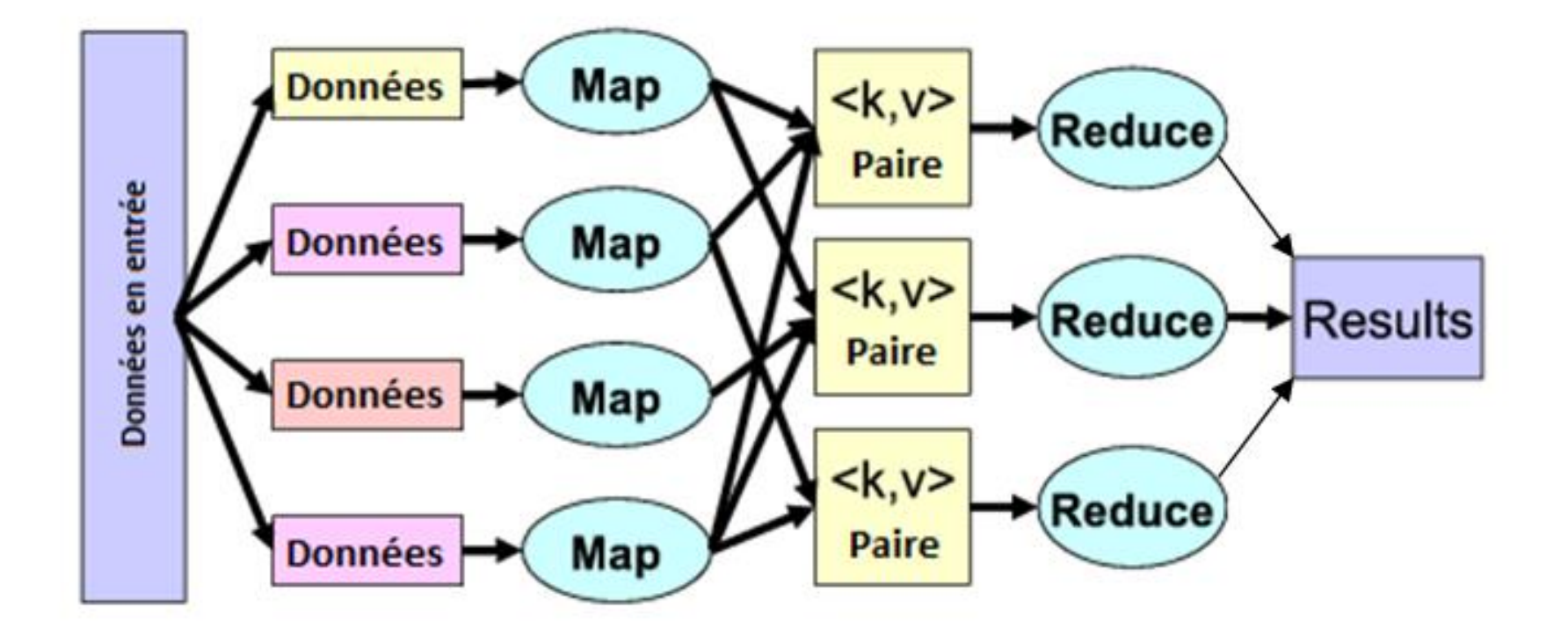

### **Map Reduce**

**Modèle de programmation massivement parallèle adapté au traitement de très grandes quantités de données**

**Modèle de programmation indépendant du système de stockage des données**

**Gestion transparente de la parallélisation des traitements**

**Approche de traitement de l'information distribuée en 2 étapes**

- Map : attribution des traitements sur chaque nœud
- Reduce : rassemblement des résultats

#### **Les données sont toujours lues ou écrites selon le format clé/valeur <key, value>**

### **Les grandes familles de bases de données NoSQL**

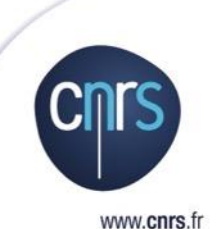

**Les grandes familles de bases de données Les 4 grandes familles NoSQL**

### **Les grandes familles de bases de données**

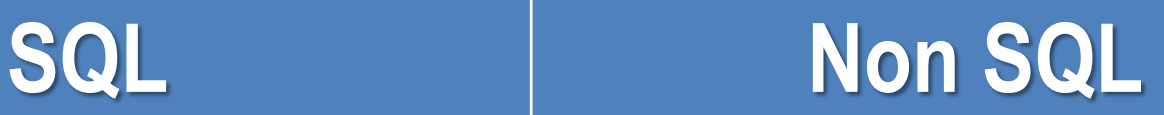

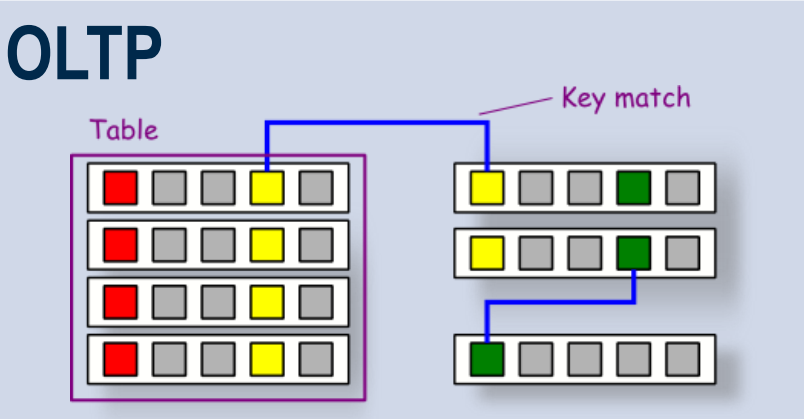

# **225 SGBD**

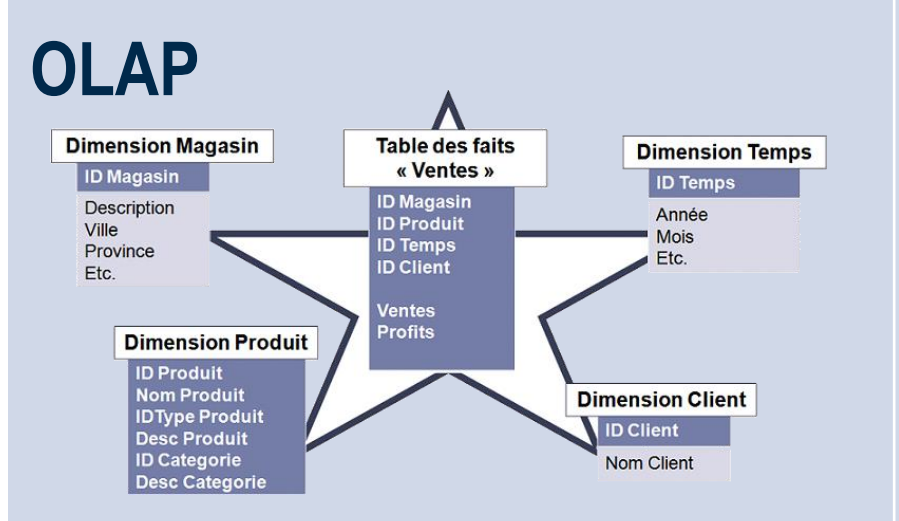

#### <http://nosql-database.org/>

### **Les grandes familles de bases de données**

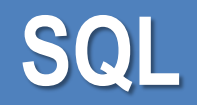

# **SQL Non SQL**

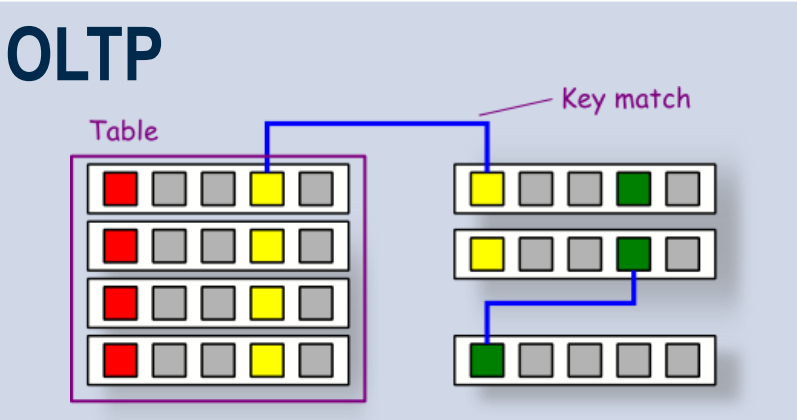

**ID Categorie** 

**Desc Categorie** 

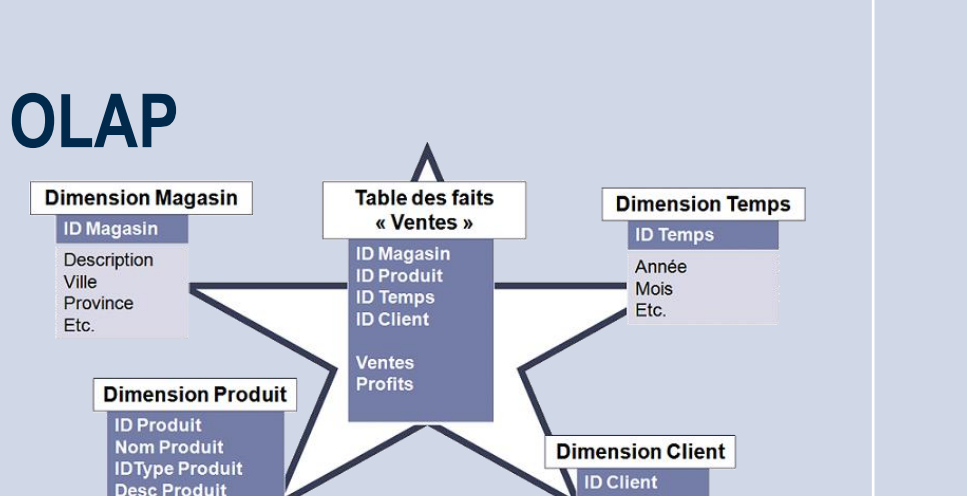

**Nom Client** 

**Clé-valeur**

**Document**

**Colonnes**

**Graphe**

### **Les 4 grandes familles du NoSQL**

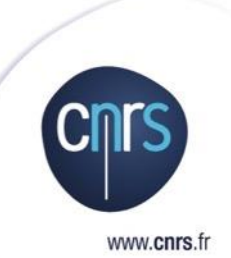

#### **Clés-valeurs**

**Document**

**Orientées colonnes**

**Graphes**

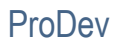

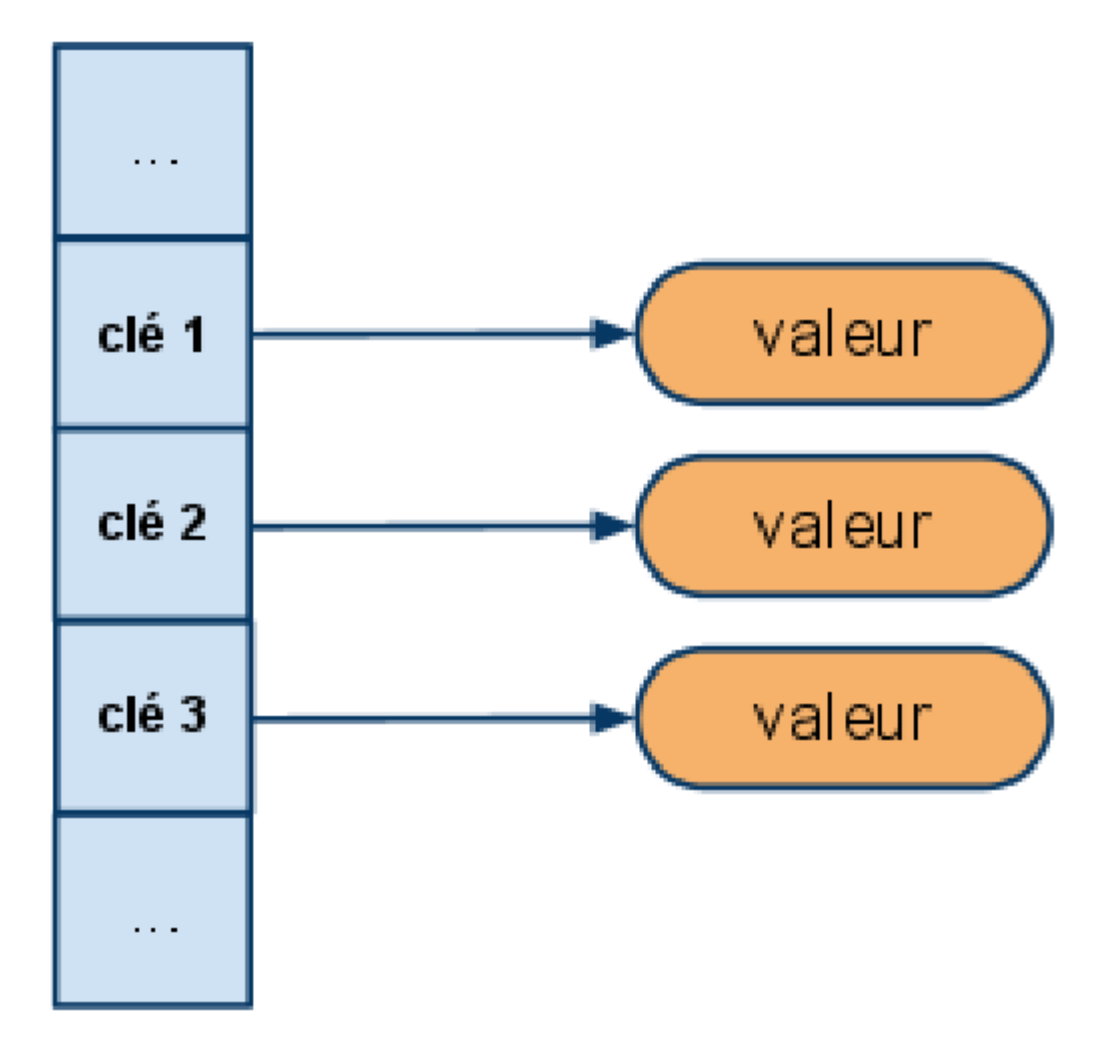

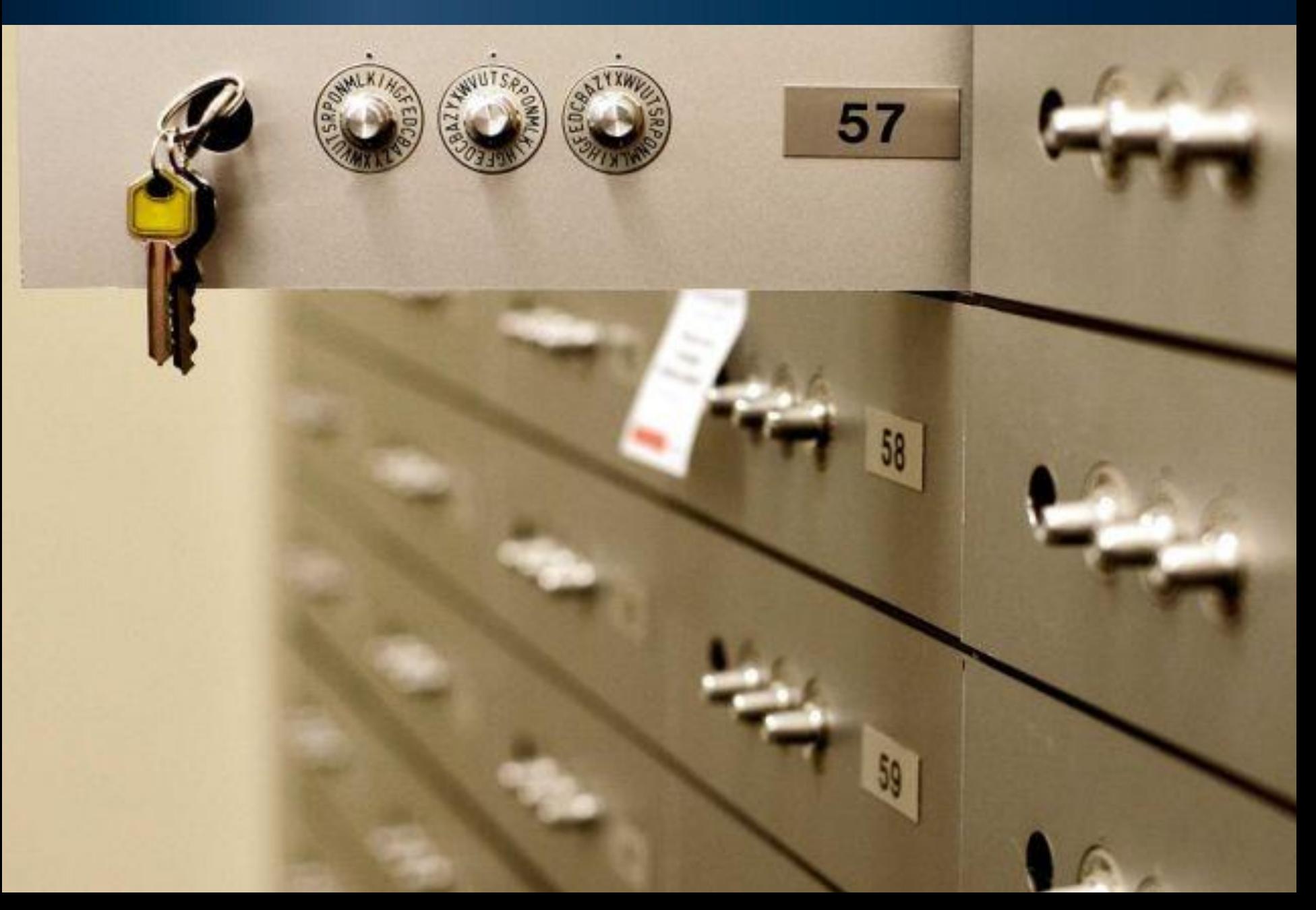

#### **1 base = 1 table**

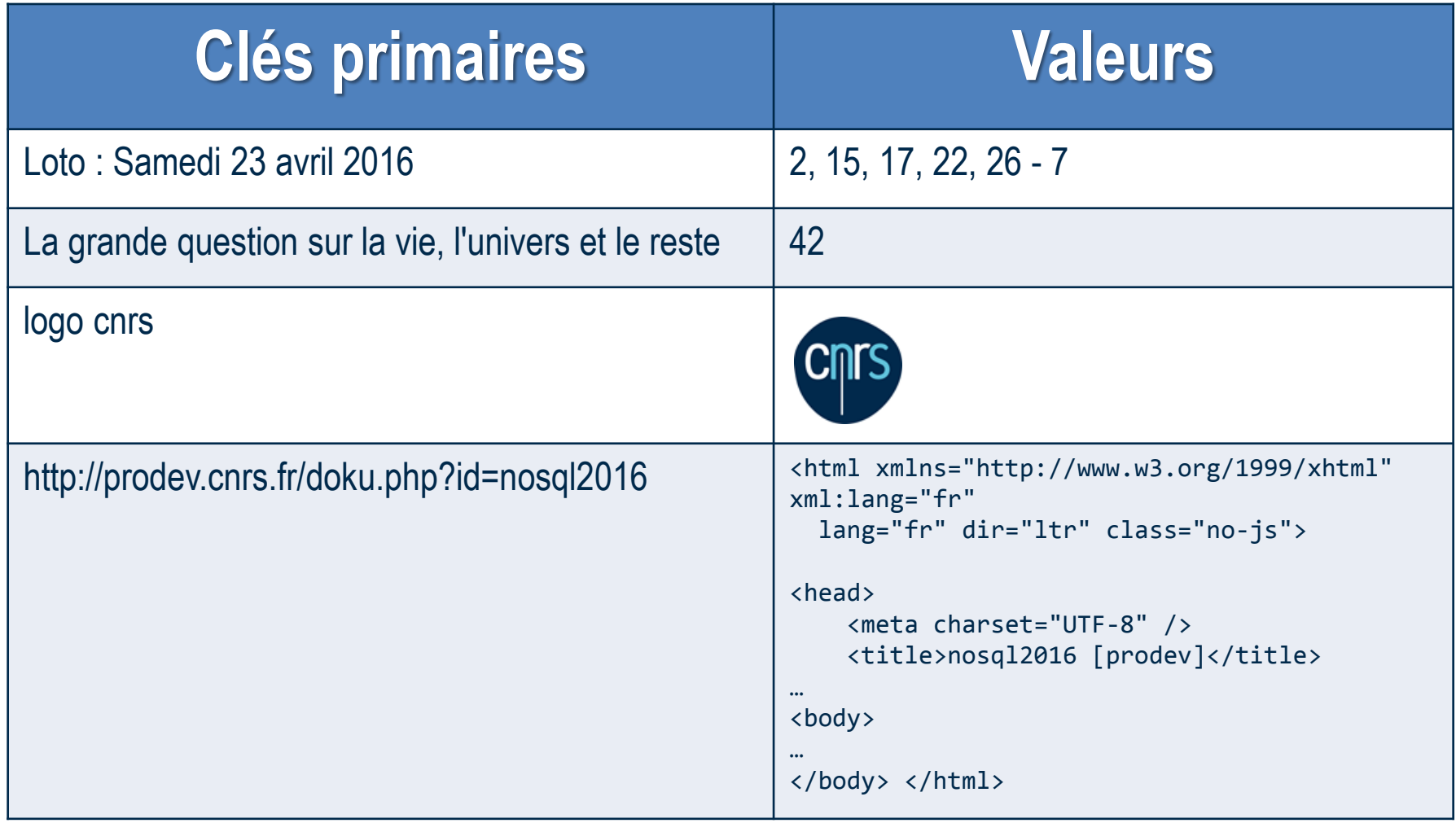

#### **API simple**

- O Put
- O Get
- O Delete
- *Update (facultatif)*

#### **Exemple Twitter**

#### O Utilisateurs

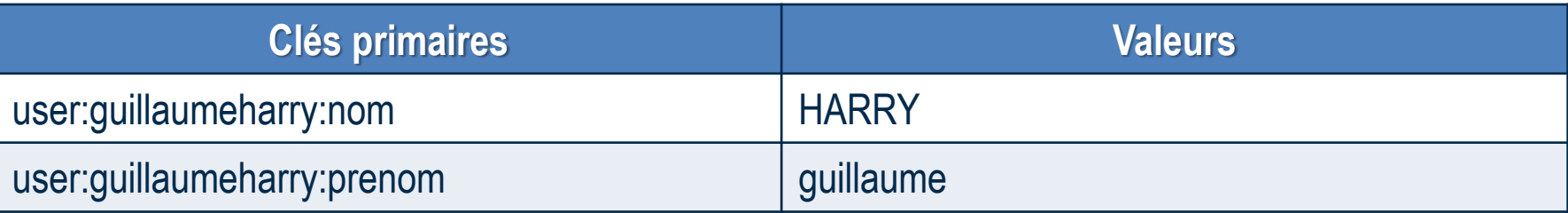

#### O Messages

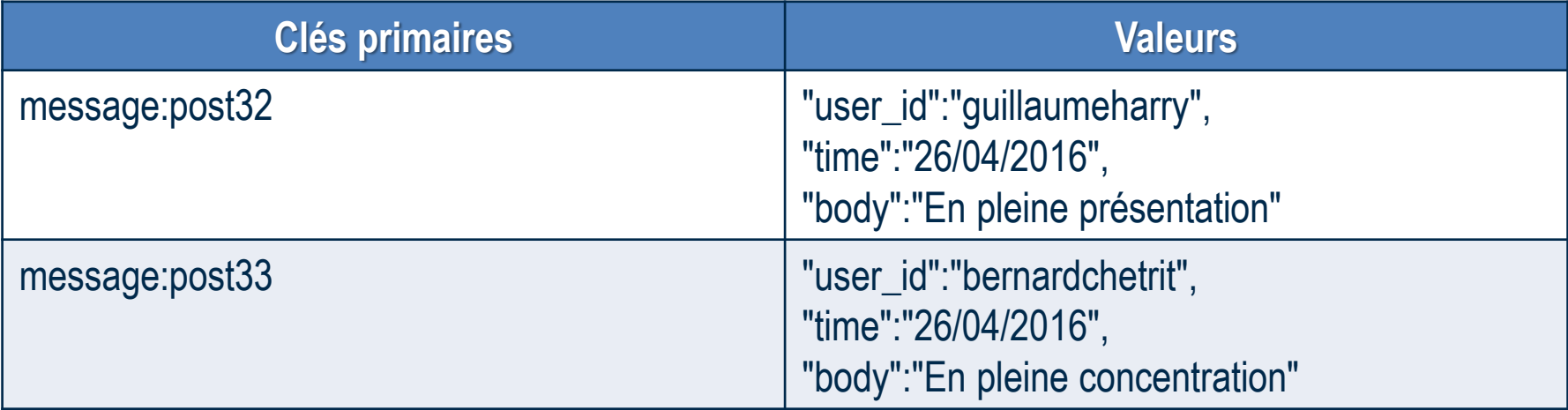

#### O Mots clés

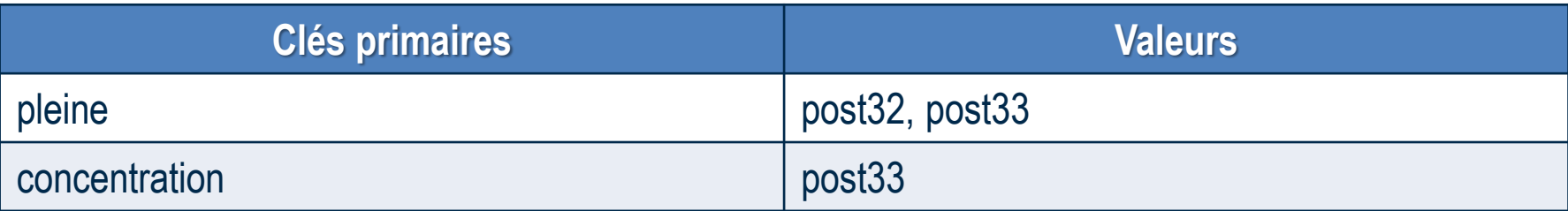

#### **Exemple Twitter**

O Contenu de la base de données

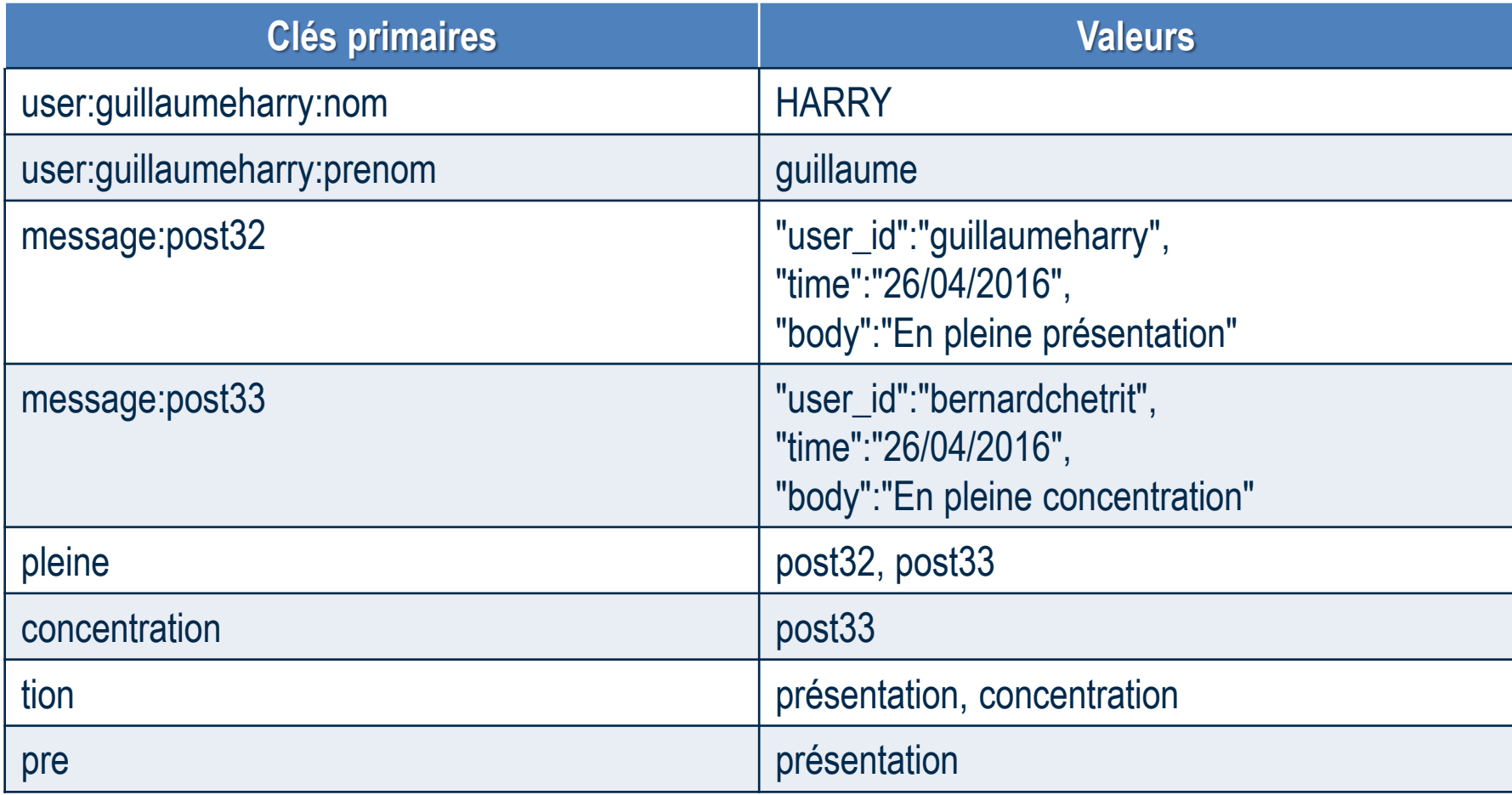

#### **Cible**

- O Système de cache (memcache)
- O Stockage de gros volume de données
- Collecte d'évènements

### **Avantage**

- $\bigcirc$  Recherche rapide
- Table à 2 colonnes

#### **Inconvénient**

- Aucun schéma
- $\bigcirc$  Pas de requête possible sur les valeurs nativement
- O Pas de garantie d'intégrité

#### **Implémentations**

#### **Dynamo**

Développée en 2007 et utilisée par Amazon pour gérer le panier d'achat

### **Voldemort**

O Développée et utilisée par LinkedIn

### **Riak**

- Edité par Basho Technologies
- Inspirée de **Dynamo**
- Base hybride orientée clé/valeur ou document

### **D** Redis

- Hautement performant
- $\bigcirc$  Redis n'est pas tolérant aux pannes

### **Memcached**

- Cache mémoire distribué
- Eprouvé depuis de nombreuses années

#### **En production The Guardian**

(quotidien d'information britannique)

#### **GitHub**

#### **Stack Overflow**

#### **Craigslist**

(site web américain de petites annonces et de forums de discussion)

#### **YouPorn**

### **Les 4 grandes familles du NoSQL**

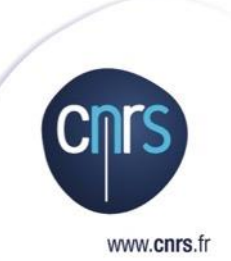

#### **Clés-valeurs**

**Document**

**Orientées colonnes**

**Graphes**

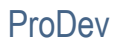

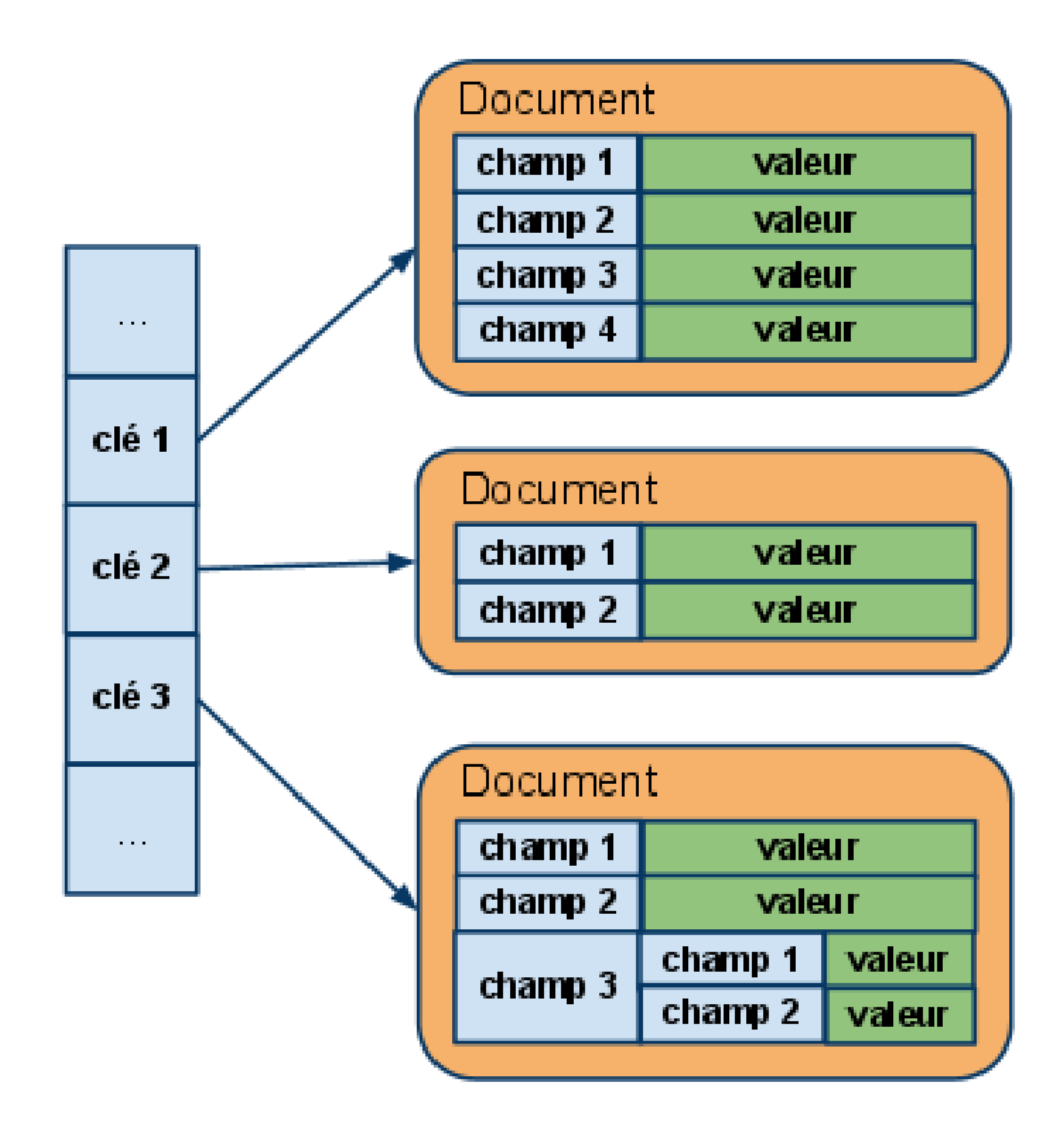

#### **Proche du système clé-valeur**

#### **Base de données**

Ensemble de collections

#### **Collection**

- Ensemble de documents
- Equivalent aux tables dans les SGBDR

#### **Document**

- Unité de base de stockage
- Equivalent aux lignes dans les SGBDR
- Ensemble de couples clé-valeur au format JSON ou XML
- Chaque document possède un identifiant unique dans une collection

#### **Modèle relationnel**

O 2 approches

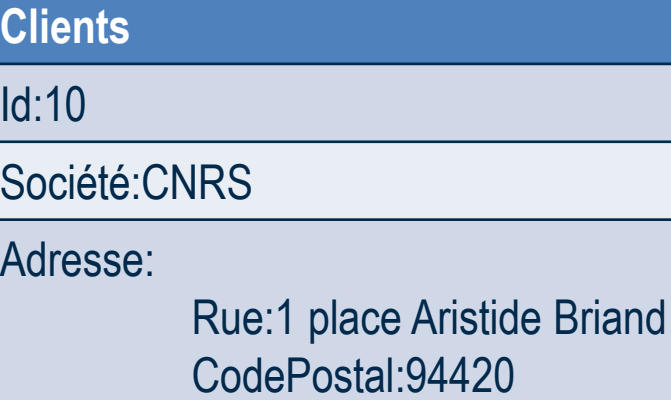

Ville:MEUDON

Commandes: Référence:TN18 Quantité:2

#### **Clients**

Id:10

Société:CNRS

Adresse:

Rue:1 place Aristide Briand CodePostal:94420 Ville:MEUDON

Commandes: Commande.id:102

#### **Commandes** Id:102 Client:10 Référence:TN18

Quantité:2

#### **Cible**

- O Journalisation d'évènements
- O Application CRUD
- O Recherche complexe

### **Avantage**

- O Données semi-structurées
- Gestion de la version du document

#### **Inconvénient**

O Performances des requêtes

#### **Implémentations**

#### **CouchDB**

O Pas de verrou lors des accès concurrents

### **MongoDB**

- O Développé par la société 10gen
- Permet d'indexer les propriétés des documents afin d'optimiser une recherche
- $\bigcirc$  Support de l'indexation géospatiale

### **Riak**

O Base hybride orientée clé/valeur ou document

#### **En production**

#### **Ebay**

Métadonnées de chaque objet vendu

- **Expedia**
- **McAfee**

Référentiel central pour la plateforme de détection des menaces

### **City of Chicago**

Données géospatiales pour gérer toutes les urgences (situation des bus, 911, …)

### **Telefonica**

- **Mariott**
- **PayPal**
- **Ryanair**

### **Les 4 grandes familles du NoSQL**

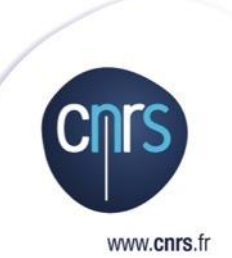

#### **Clés-valeurs**

**Document**

#### **Orientées colonnes**

**Graphes**

### **Orientées colonnes**

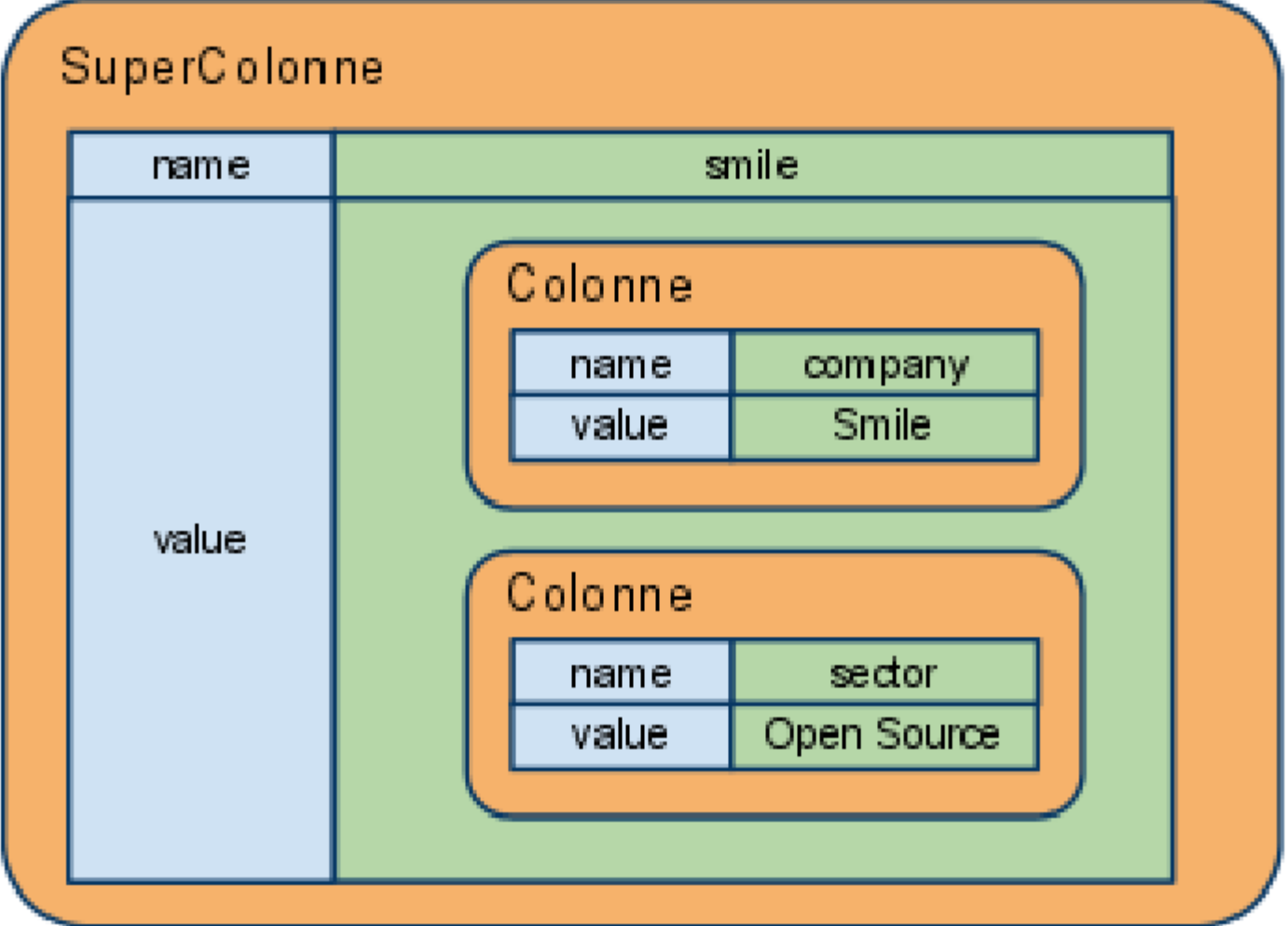

## **Orientées colonnes**

#### **Famille de colonnes**

Equivalent à une table dans une base de données relationnelle

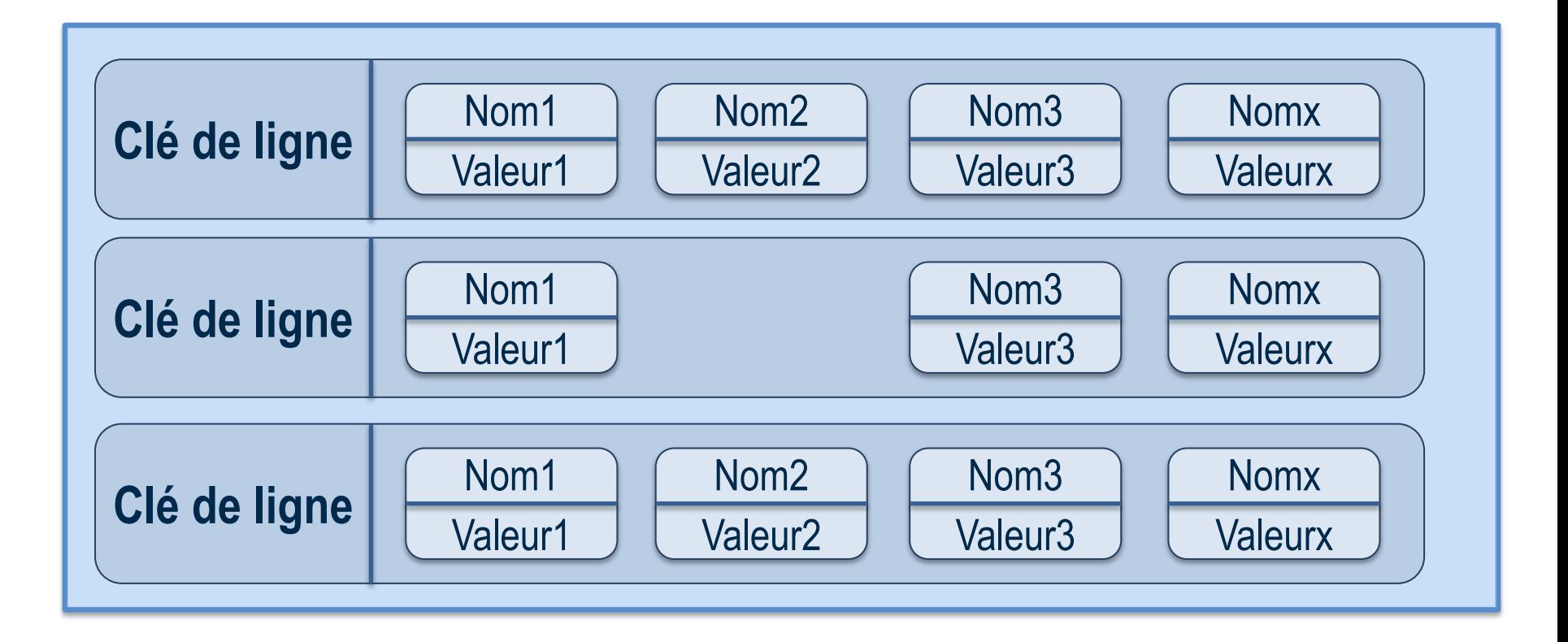

# **Orientées colonnes**

#### **Structure des données par familles de colonnes**

- O 1 clé pour accéder à un ensemble de colonnes
- O Colonnes sont groupées par famille de colonne

#### **Données stockées par colonne**

- O Chaque colonne est définie par un couple clé-valeur
- O Les colonnes sont regroupées par ligne
- Chaque ligne est identifiée par un identifiant unique.

#### **API de (très) bas niveau**

#### **Requête sur**

#### O Lignes

- Familles de colonnes
- Noms de colonnes
#### **La colonne est une valeur !**

**Nom de colonne**

#### **Tous les trains qui passent à Valence**

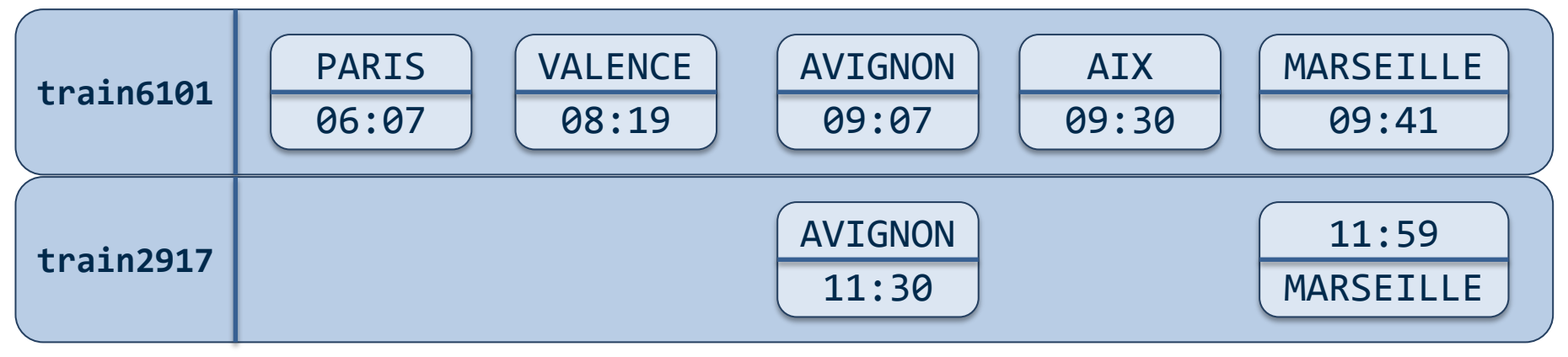

#### **Tri sur les colonnes (slice)**

**MAIS PAS DE JOINTURE !**

#### **Toutes les données de 9h à 11h**

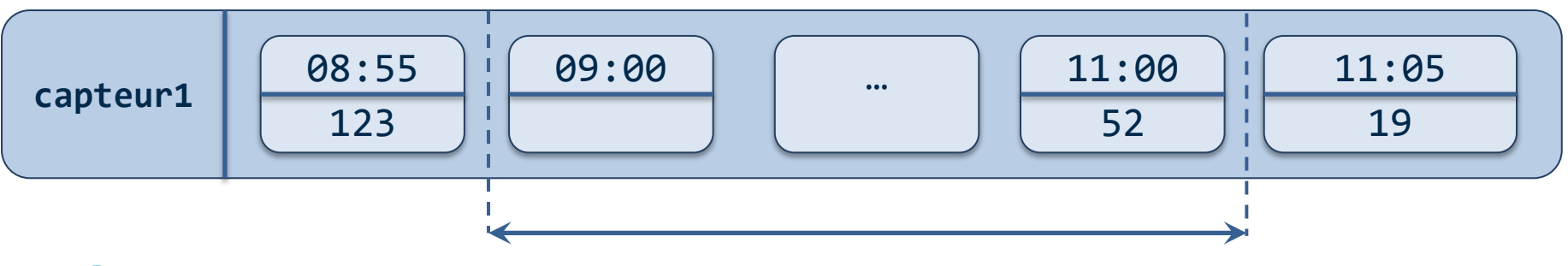

### **Cible**

- Répond aux problématiques
	- $\circ$  de charge
	- $\circ$  de volume
	- $\circ$  de très haute disponibilité
- **Timeseries** 
	- Données stockées suivant des timestamps
	- Adapter aux données issues de capteurs
- **Clickstreams** 
	- Enregistrement des actions d'un utilisateur sur une application

### **Avantages**

- O Forte tolérance aux pannes
- Facilite l'agrégation

### **Inconvénient**

API de (très) bas niveau

### **Implémentations**

**Google BigTable**

### **Hbase**

- Clone de **BigTable** développé au sein de l'écosystème Hadoop
- O Très performant en lecture

### **Cassandra**

- Initialement créé par Facebook
- $\bigcirc$  Très performant en écriture
- **Pas de garantie de cohérence stricte**

### **En production**

- **Google**
- **Netflix**

Historique complet des visualisations des 36 millions d'utilisateurs

**Ebay**

Données sociales (like, own, want)

- **Twitter**
- **Cisco**

**Facebook**

## **Les 4 grandes familles du NoSQL**

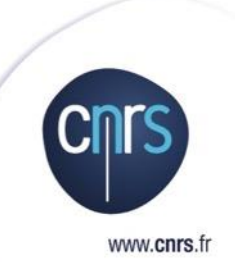

#### **Clés-valeurs**

**Document**

**Orientées colonnes**

**Graphes**

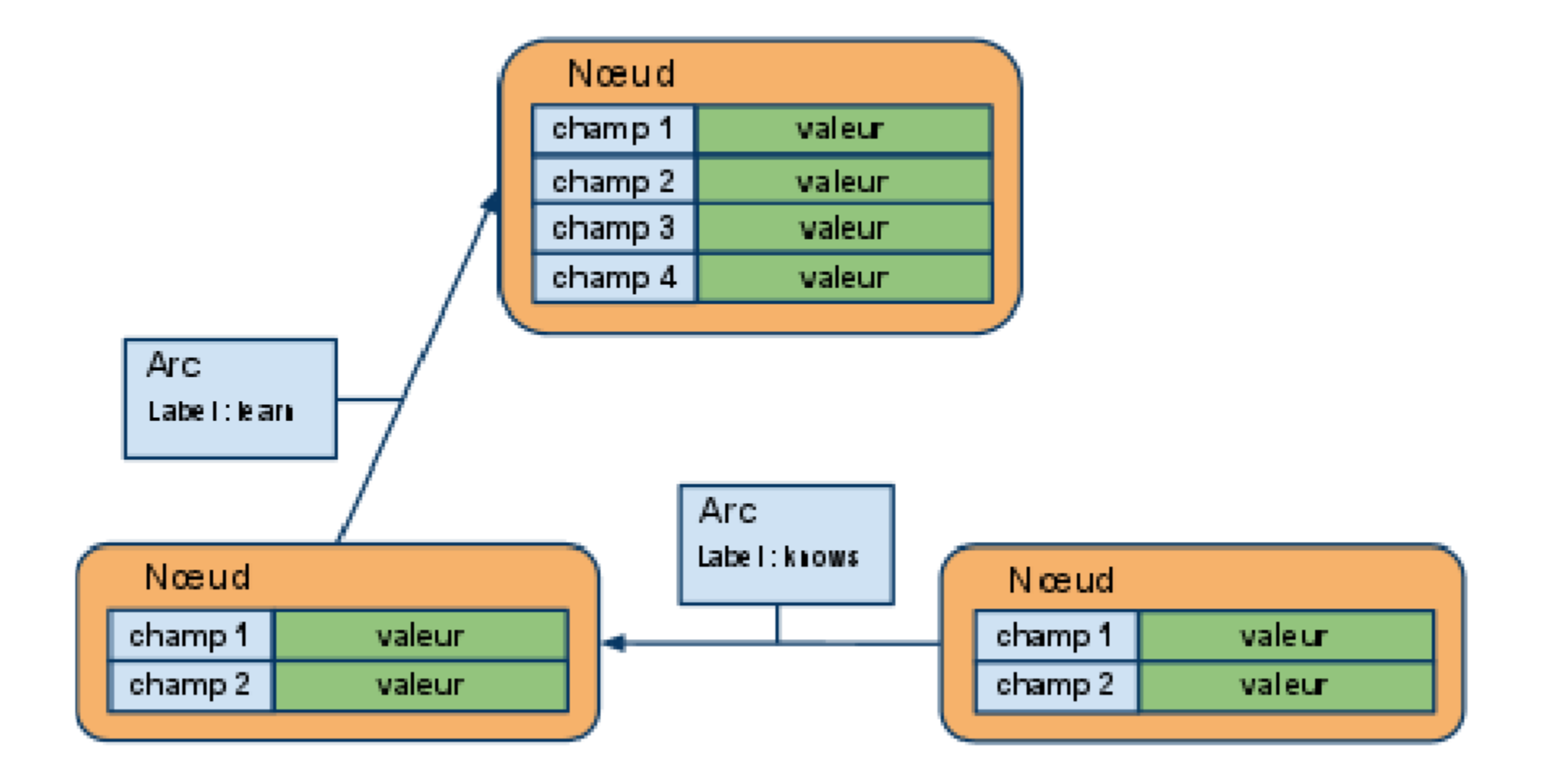

#### **Permet de décrire les relations entre des entités**

- Modélisation des problématiques spécifiques avec forte connectivité
- $\bigcirc$  Recherche de liens optimaux

#### **Exemple : matérialiser un réseau d'amis**

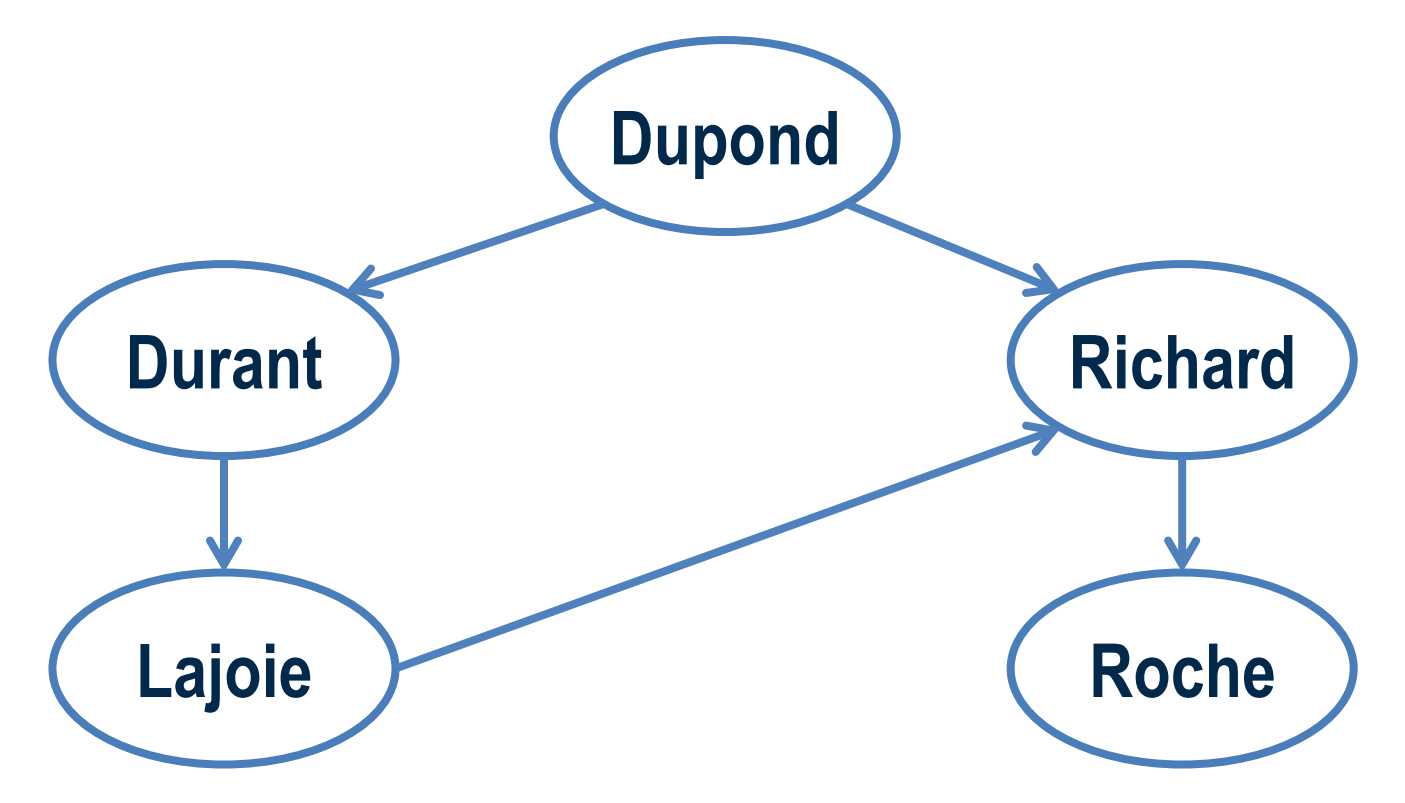

#### **Exemple : matérialiser un réseau d'amis en SQL**

O 2 tables USER, USER\_FRIENDS

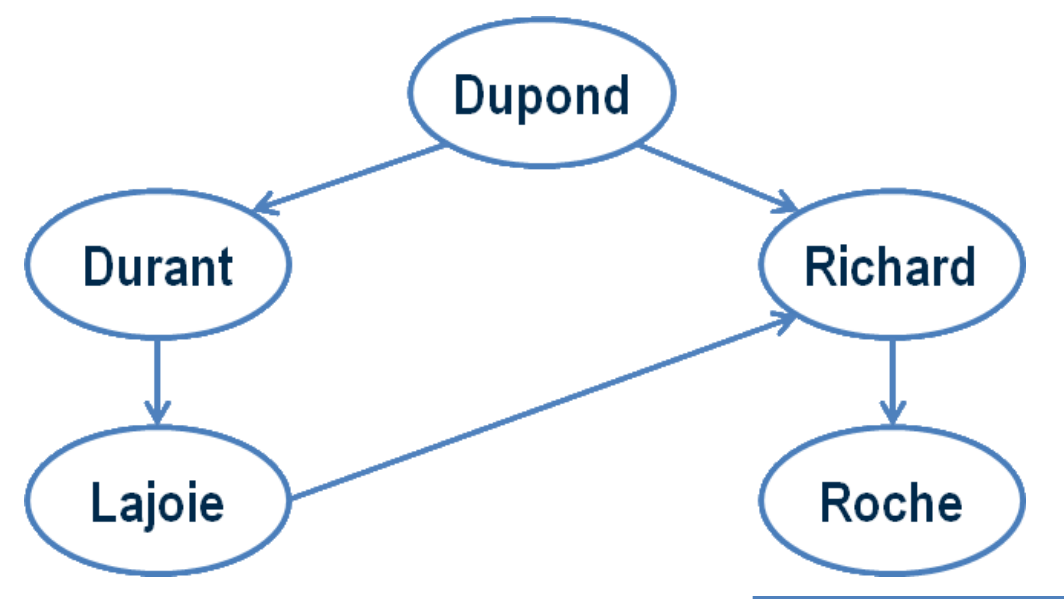

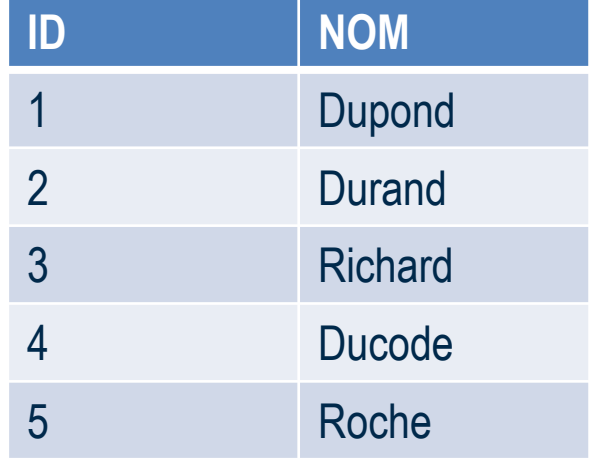

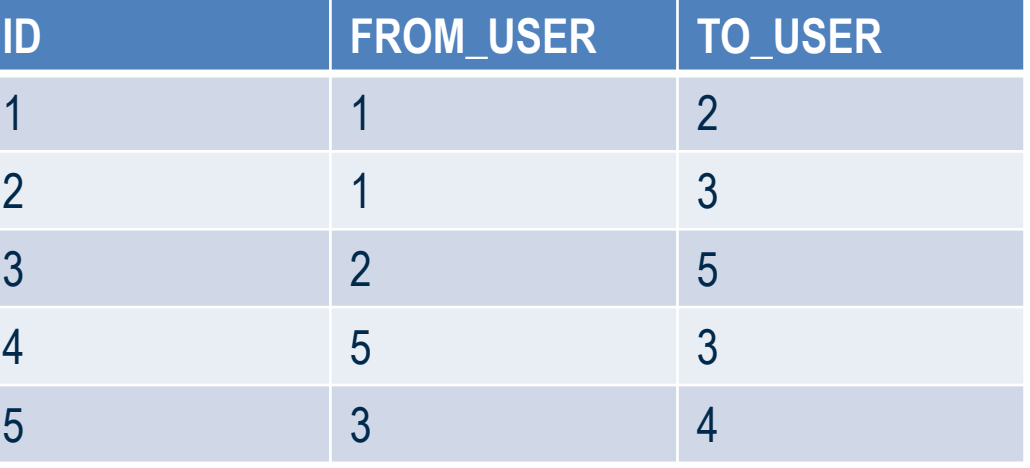

#### **Exemple : matérialiser un réseau d'amis en SQL**

#### O Compter les amis de 1<sup>er</sup> niveau

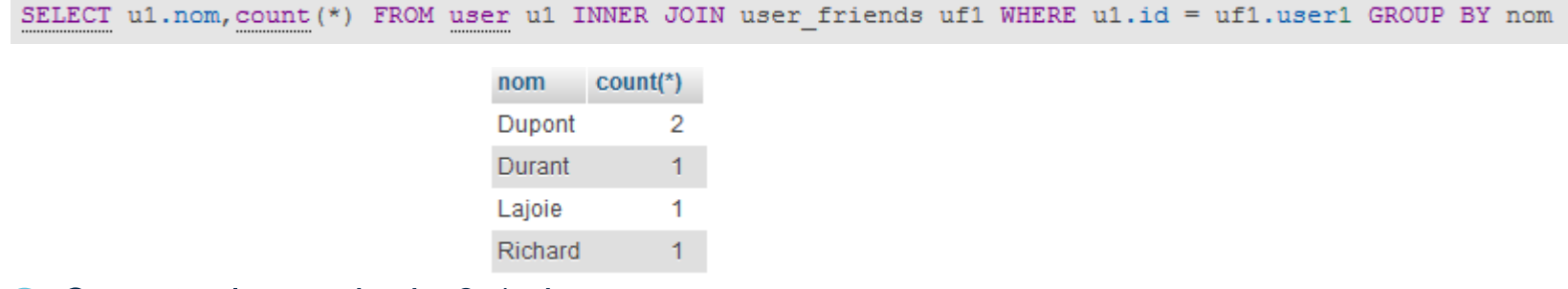

#### $\bigcirc$  Compter les amis de 2<sup>nd</sup> niveau

```
select ul.nom, count (*) FROM user AS ul
INNER JOIN user friends AS uf1 on u1.id = uf1.user1
INNER JOIN user friends AS uf2 on uf1.user2=uf2.user1
 GROUP BY u1.nom
```
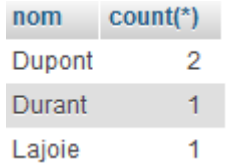

#### O Compter les amis de 3<sup>ème</sup> niveau

```
select ul.nom, count (*) FROM user AS ul
INNER JOIN user friends AS uf1 on u1.id = uf1.user1
INNER JOIN user friends AS uf2 on uf1.user2=uf2.user1
INNER JOIN user_friends AS uf3 on uf2.user2=uf3.user1
GROUP BY u1.nom
```
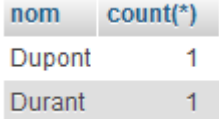

#### **Exemple : matérialiser un réseau d'amis avec Neo4J**

\$ MATCH (n:Personne) RETURN n LIMIT 25

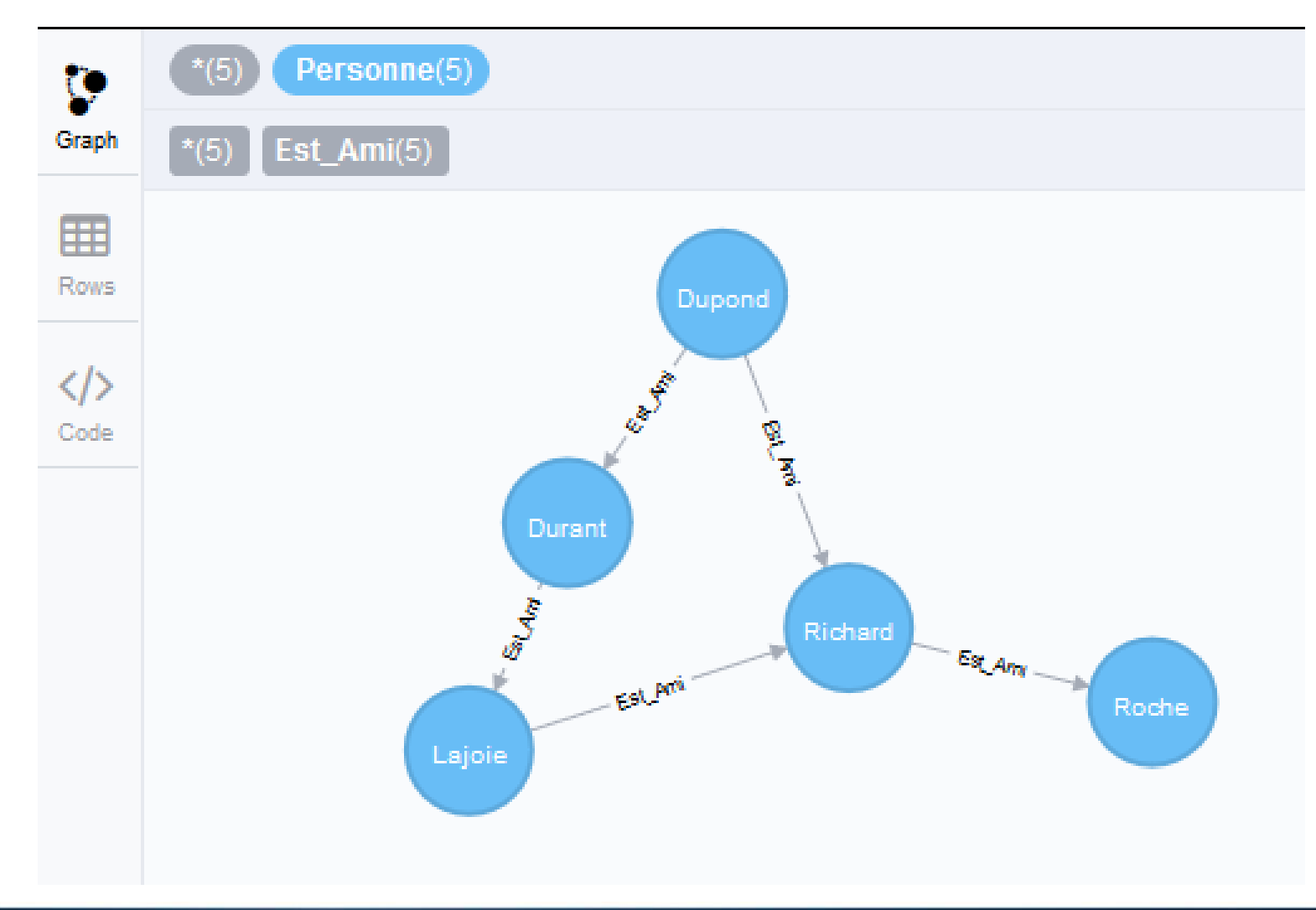

### **Exemple : matérialiser un réseau d'amis avec Neo4J**

- O Qui est ami avec DUPOND?
	- Premier niveau

\$ match (p:Personne)-[:Est\_Ami]->(amis) where p.nom='Dupond' return amis.nom

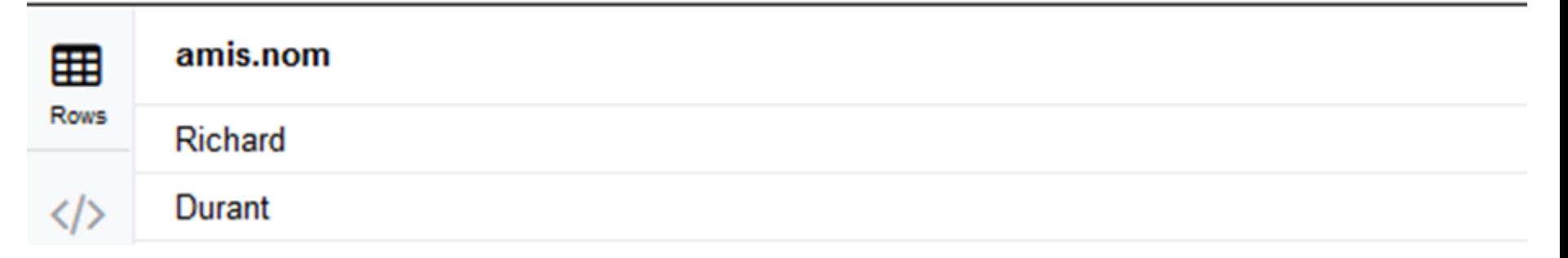

Second niveau

\$ match (p:Personne)-[:Est\_Ami\*2]->(amis) where p.nom='Dupond' return amis.nom amis.nom 囲 **Rows La subtilité est ici !**Lajoie Roche </>

### **Exemple : matérialiser un réseau d'amis avec Neo4J**

#### Quels sont tous les amis de Dupond ? (directs et indirects)

\$ match (p:Personne)-[:Est\_Ami\*]->(amis) where p.nom='Dupond' return distinct amis.nom

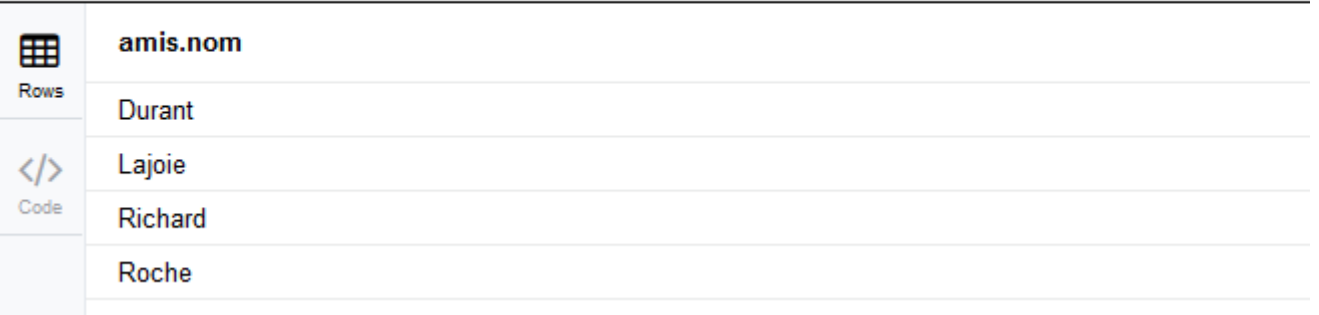

#### O Quelles sont les amitiés de plus de 10 ans

#### **Exemple : matérialiser un réseau d'amis avec Neo4J**

- Quelles sont les amitiés de plus de 10 ans ?
	- $\circ$  On ajoute des propriétés aux relations

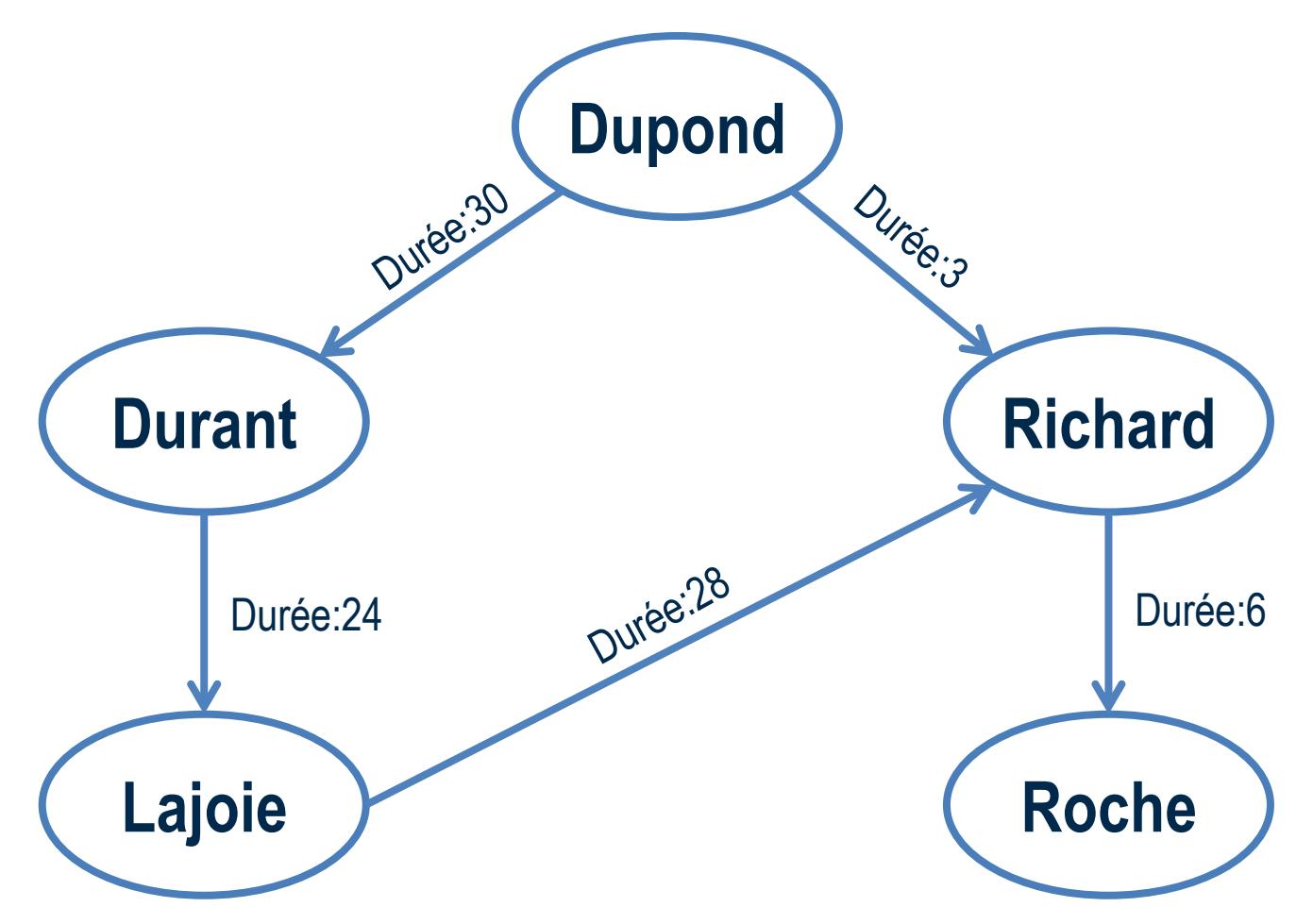

### **Exemple : matérialiser un réseau d'amis avec Neo4J**

- O Quelles sont les amitiés de plus de 10 ans ?
	- Et on demande

\$ match (p1:Personne)-[r:Est\_Ami]->(p2:Personne) where r.duree >=10 return r,p1,p2

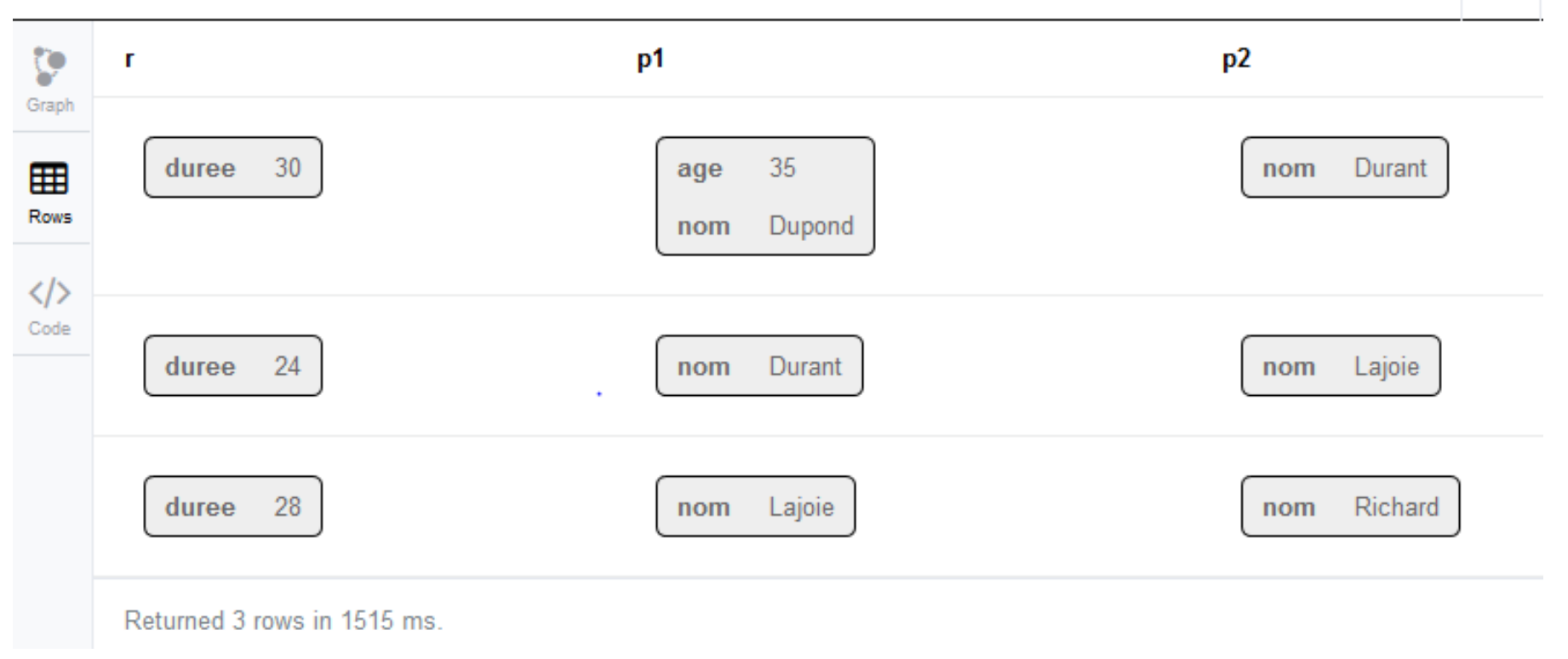

土

### **Cible**

Représentation de relations, de réseaux, d'organisations

### **Avantage**

Algorithmes de la théorie des graphes (chemin le plus court, degré de relation, …)

### **Inconvénient**

O Parcours complet de la base obligatoire pour avoir une réponse exhaustive

### **Implémentations**

O Neo4J

#### **Implémentations**

- **Neo4J**
- **O**Titan
- **FlockDB**
- **GraphBase**
- **InfiniteGraph**

### **En production**

**Cisco**

**Ebay**

Gestion des livraisons

OSFR

**TomTom**

**Lufthansa**

**Meetic**

## **Les 4 grandes familles du NoSQL**

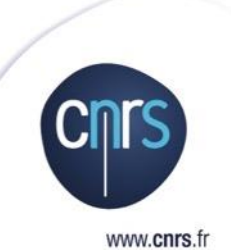

#### **Clés-valeurs**

**Document**

**Orientées colonnes**

- **Graphes**
- **Le théorème CAP**

## **Le théorème CAP**

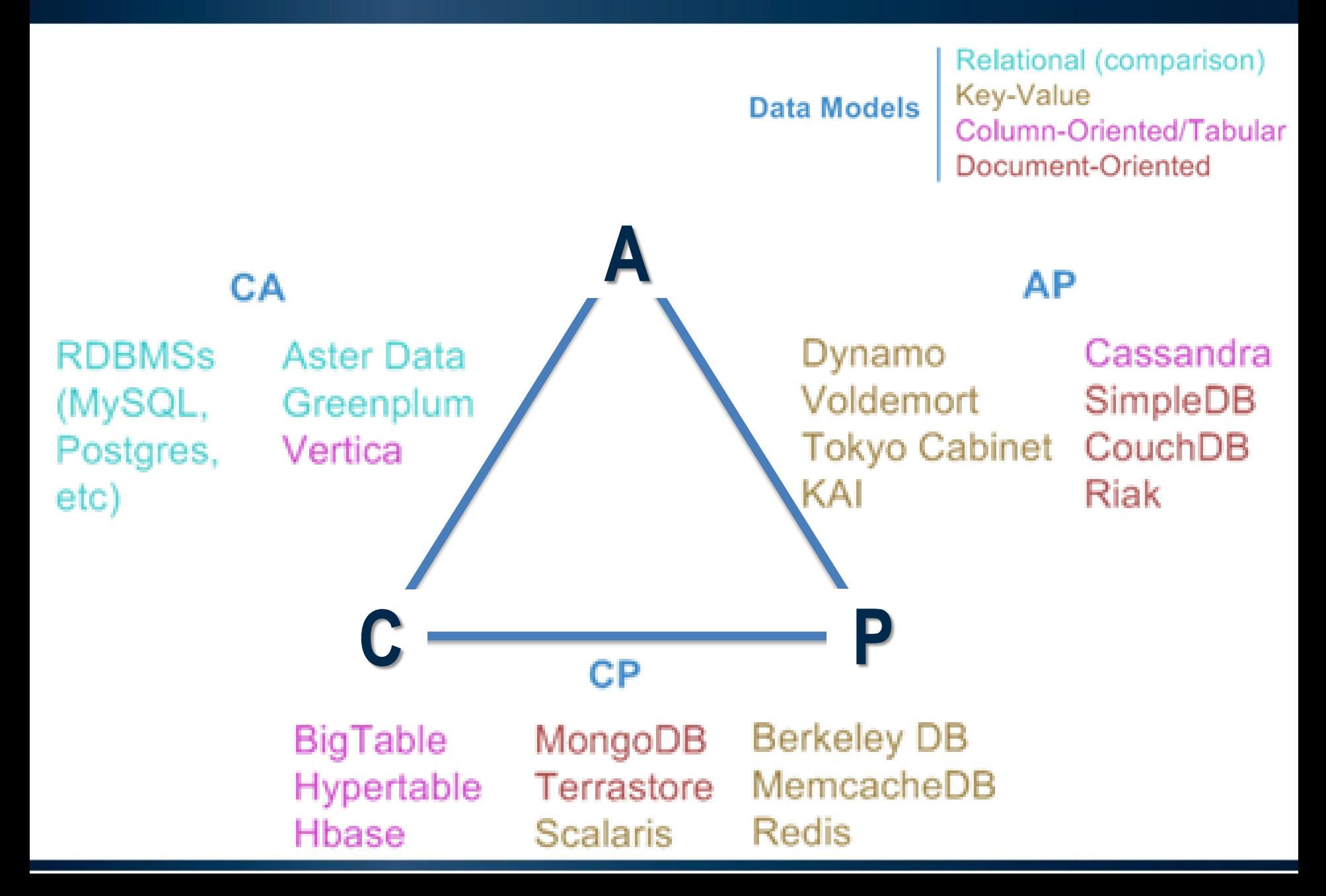

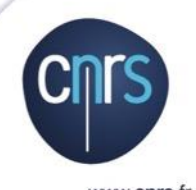

www.cnrs.fr

#### **Les bases NoSQL ont une part importante dans le paysage des SGBD**

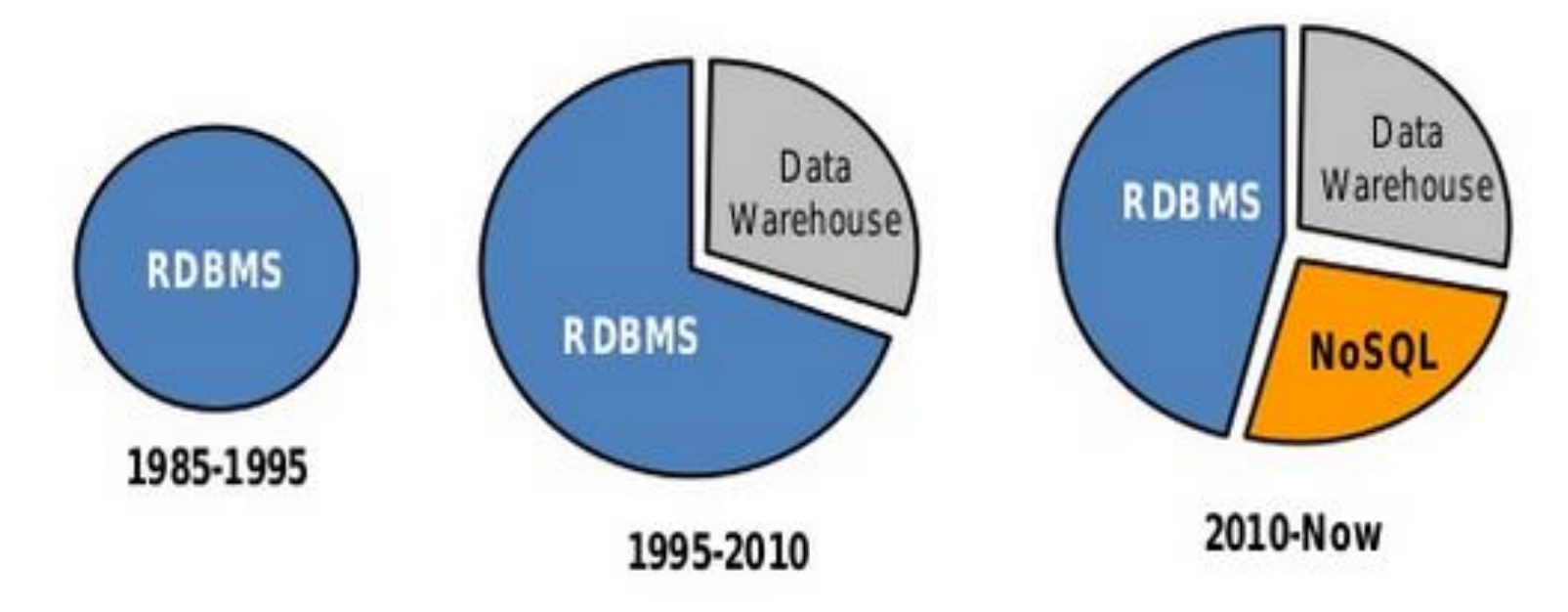

#### **NoSQL est né pour répondre à des besoins du Web 2.0**

#### **Magic Quadrant for Operational Database Management Systems**

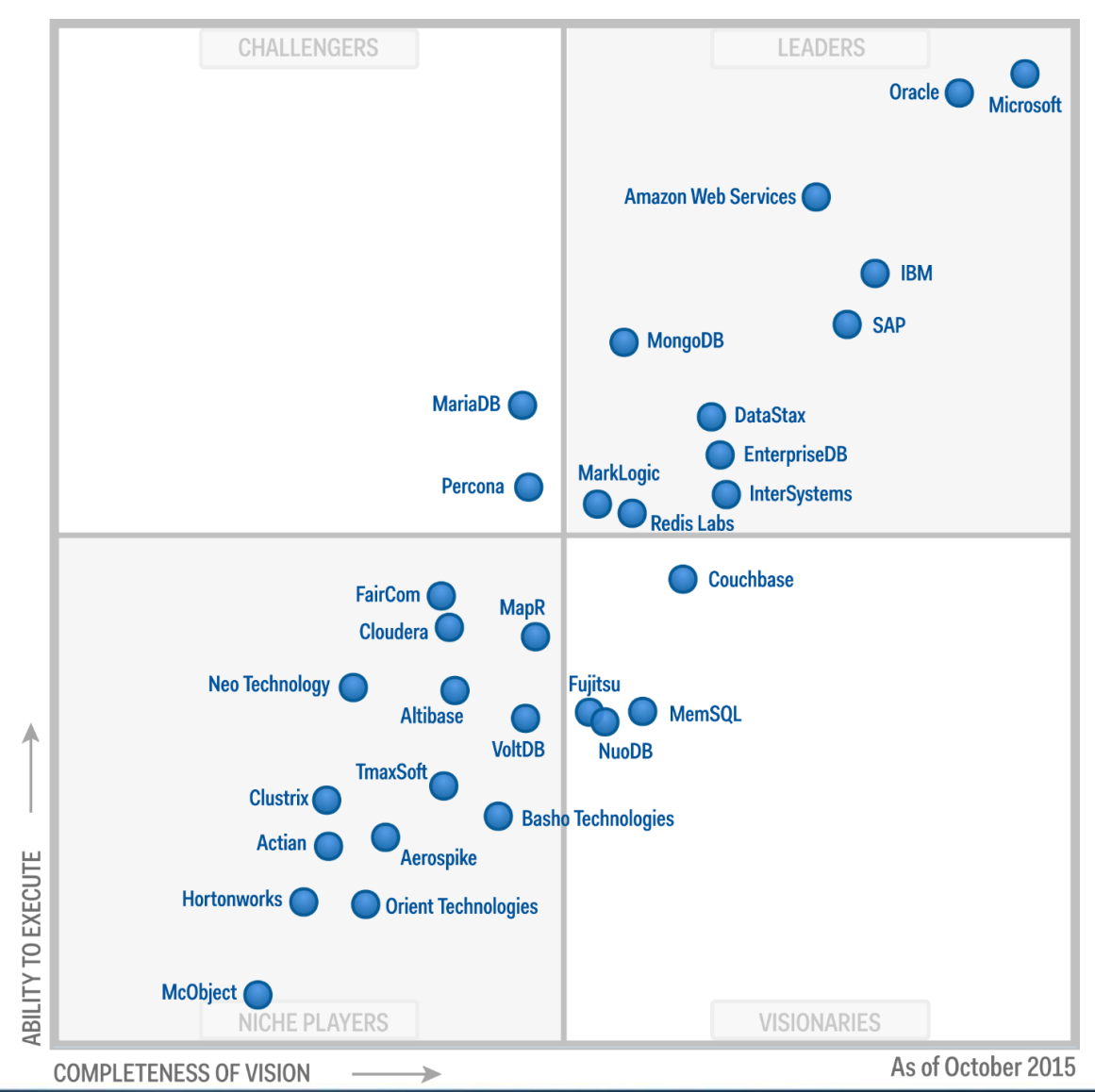

# **ATTENTION aux préjugés !**

#### **1. NoSql, c'est plus facile pour démarrer FAUX**

Il n'existe pas à l'heure actuelle de base NoSQL embarquée qui arrive à la cheville de SQLite : ça marche partout, dans tous les langages, sans rien à avoir installer ou configurer pour la plupart des langages.

### **2. Avec NoSql, pas besoin de réfléchir au modèle de données FAUX**

Une base NoSQL ne vous oblige pas à formaliser votre schéma, mais ça ne veut CERTAINEMENT PAS dire qu'il ne faut pas le faire. L'auteur de Redis a très bien expliqué le problème

*Redis is not the kind of system where you can insert data and then argue about how to fetch those data in creative ways. Not at all, the whole idea of its data model, and part of the fact that it will be so fast to retrieve your data, is that you need to think in terms of organising your data for fetching. You need to design with the query patterns in mind.*

### **3. NoSql, c'est plus performant FAUX**

Les performances, ça dépend toujours du contexte.

Par exemple, Redis est plus performant à la lecture et l'écriture, mais les données doivent tenir en RAM

### **4. NoSQL remplace le SQL FAUX**

#### **SGBDR ne peut pas être remplacé**

- Traitement transactionnels (propriété ACID)
- Facilité d'apprentissage du langage SQL
- Recherche de donnée avec de multiples conditions
- Connecteurs standards

### **Mais**

- O Propriétés ACID
- Problèmes de performances
- O Problèmes de gestion des gros volumes de données

### **NoSQL ne peut pas être remplacé**

- Données volatiles
- Débit de données en écriture/lecture
- Moindre investissement dans le design du modèle (flexibilité, données semi structurées)
- Distribution, réplication des données nativement
- Distribution des traitements
- $\bigcirc$  Très haute disponibilité
- Faible coût des architectures

### **Mais**

- $\bigcirc$  Pas de langage standardisé
- Interrogation des données nécessite expertise
- Modèle de données est détenue par l'application
- Choix à faire entre consistance, disponibilité et tolérance
- Peu d'outils offrent des connecteurs vers des bases NoSQL

**Faire cohabiter différents paradigmes (bases de données relationnelles et NoSQL) est la seule bonne réponse !**

**Ce qui importe, c'est de choisir le paradigme et le moteur qui permet de répondre au besoin**

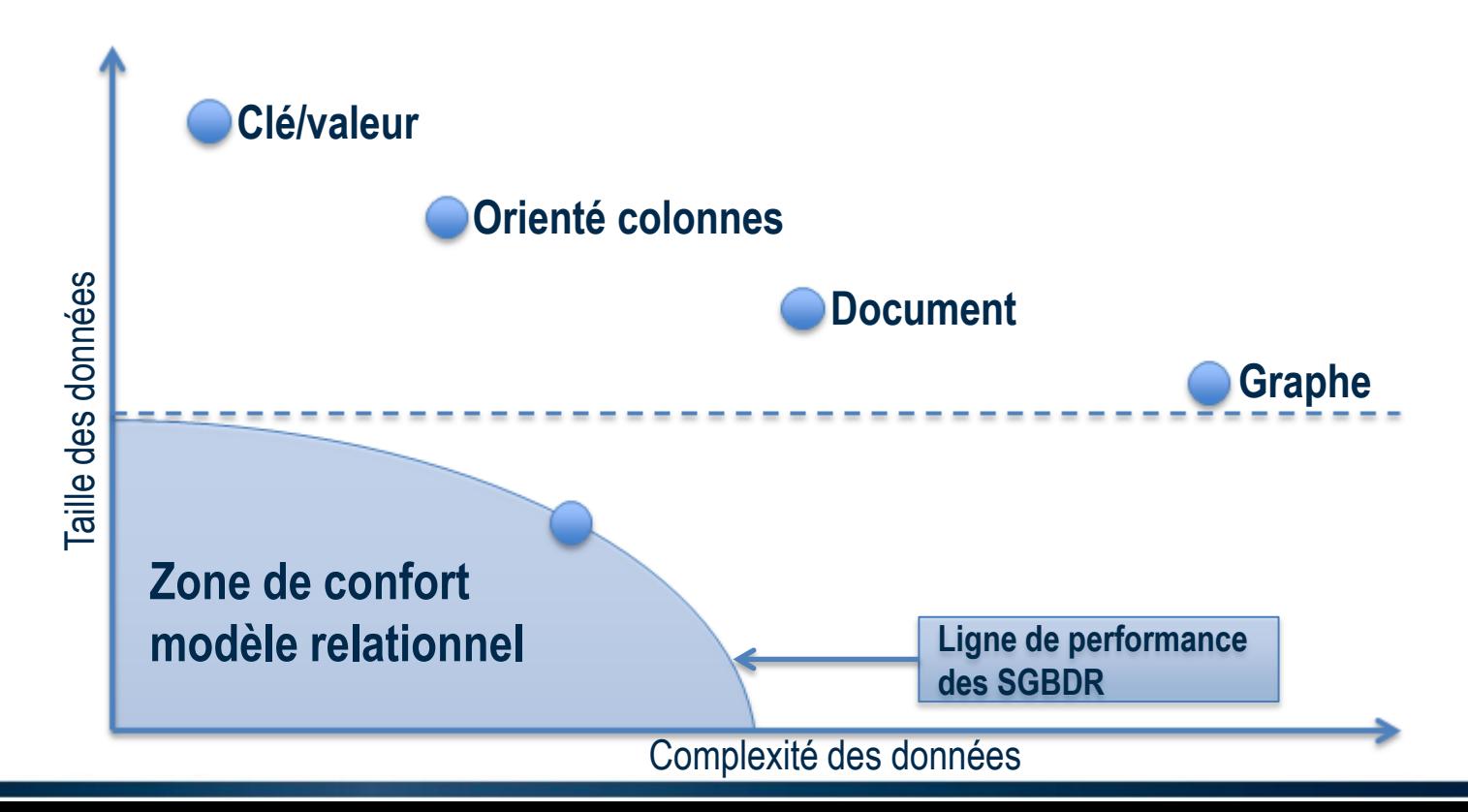

### **Se poser les bonnes questions !**

**Comment modéliser ses données ?**

**Quel est le pattern d'accès aux données dont a besoin l'application ?**

**Quel est le besoin d'intégrite, de consistance ? Que se passe-t'il si 2 applications accèdent à la même donnée en lecture/écriture ?**

**Quelles sont les performances, la scalabité et la complexité de la solution choisie en répondant à ses questions ?**

**Vous ne pourrez commencer à créer votre base de données et votre application que quand vous aurez répondu à ces questions !!!**